Name:

# **Formelsammlung**

**für die Funkamateurprüfung** 

© Stephan Bolli 2006

## **Widerstand**

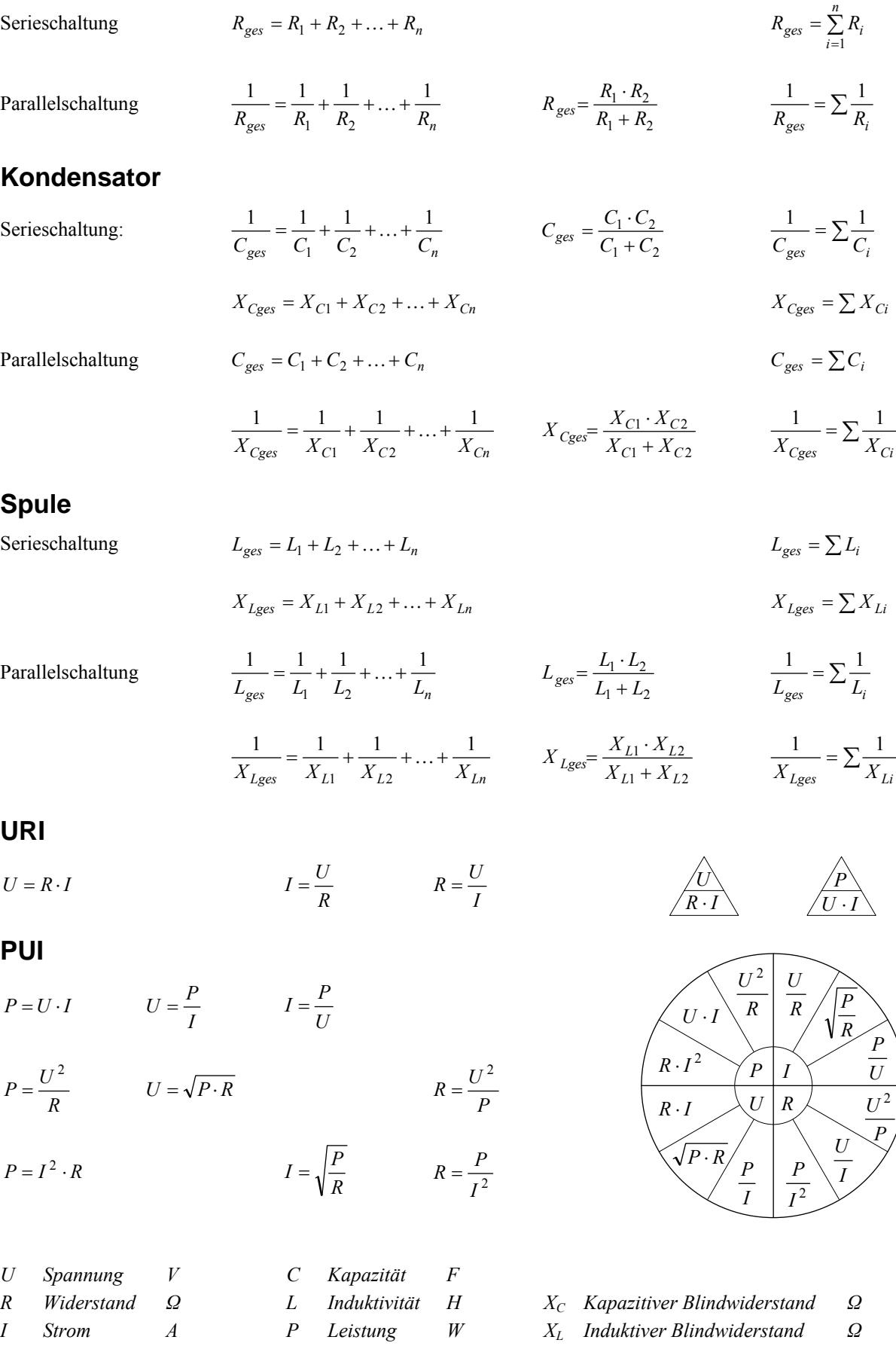

### **Widerstand in Drähten**

$$
R = \frac{\rho \cdot l}{A} \qquad \Delta R = \alpha \cdot \Delta T \cdot R_{20}
$$

$$
R = R_{20} + \Delta R = R_{20} \cdot (1 + \alpha \cdot \Delta T)
$$

$$
R_{20} = \frac{R}{1 + \alpha \cdot \Delta T}
$$

$$
G = \frac{1}{R}
$$

### **Kirchhoffsche Gesetze**

**1. Kirchhoffsches Gesetz – Knotenregel**  Die Summe aller Ströme an einem Knoten ist Null: *I* 

#### **2. Kirchhoffsches Gesetz – Maschenregel**

Die Summe aller Spannungen in einer Masche ist Null:

### **Messbrücke**

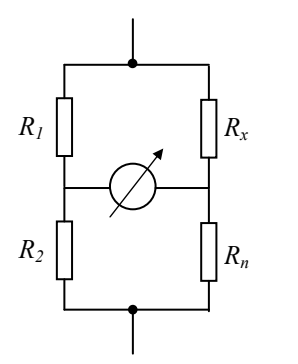

$$
R_2 \t R_n
$$
  

$$
R_x = \frac{R_1}{R_2} \cdot R_n
$$
  

$$
R_n = \frac{R_2}{R_1} \cdot R_x
$$

*x*

*R*

 $\frac{R_1}{1}$  =

*R Widerstand (bei Temperatur T) Ω R*20 *Widerstand bei* 20 *°C Ω ∆R Widerstandsänderung zu* 20 *°C Ω* ∆*T Temperaturdifferenz zu* 20 *°C K* oder *°C ρ spezifischer Widerstand m*  $\Omega \cdot$ mm<sup>2</sup> *ρKupfer = 0.0178 α Temperaturkoeffizient K*-1 *l Leiterlänge m* 

*A Leiterquerschnitt mm2 G Leitwert S* 

$$
I_1 + I_2 + I_3 + \ldots + I_n = 0
$$

$$
U_1 + U_2 + U_3 + \ldots + U_n = 0
$$

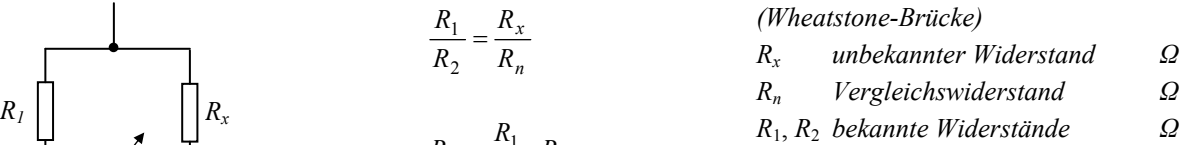

### **Spannungsteiler**

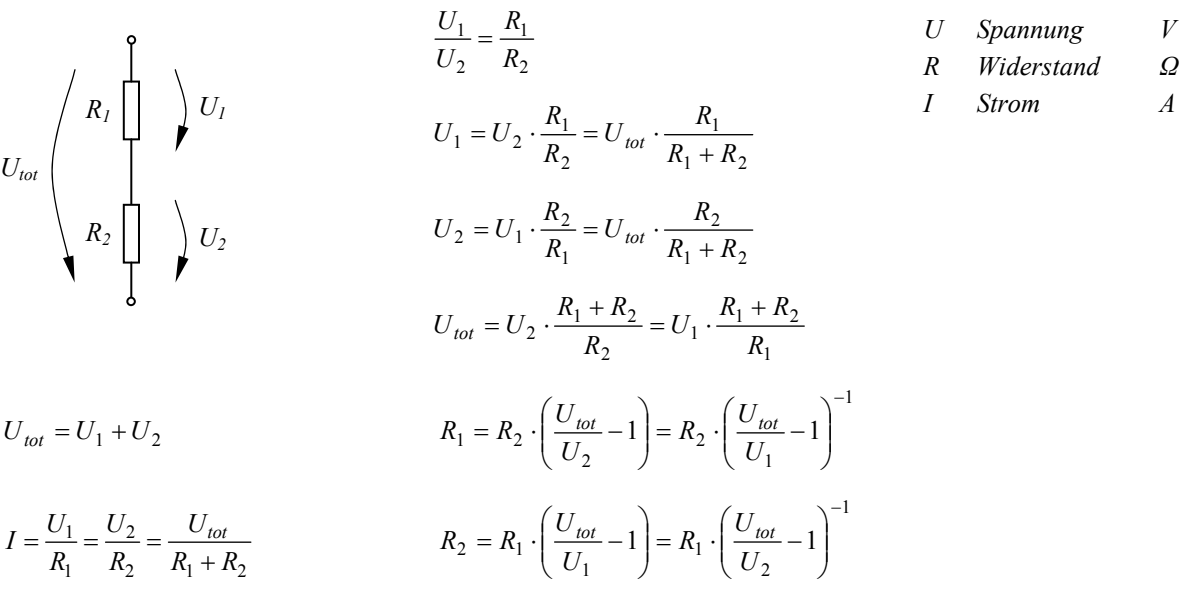

### **Innenwiderstand**

| $U_K = U_0 - I \cdot R_i = U_0 \cdot \frac{R_L}{R_i + R_L}$         | $U_0$ Elektronotorische Kraft $U_{EMK}$ | $V$<br><i>quch Quellenspannung</i> |                             |                         |                                          |                  |
|---------------------------------------------------------------------|-----------------------------------------|------------------------------------|-----------------------------|-------------------------|------------------------------------------|------------------|
| $U_0$                                                               | $\frac{1}{I}$                           | $U_K$                              | $I = \frac{U_0}{R_i + R_L}$ | $I_k = \frac{U_0}{R_i}$ | $U_K$ Klemmenspannung (Leerlaufspannung) | $V$<br><i>Ar</i> |
| $R_i = \frac{U_0 - U_K}{I} = \frac{U_0}{I} - R_L = \frac{U_0}{I_k}$ | $R_i$ Kurzschlussstrom                  | $A$<br>$R_L$ Lastwiderstand        | $Q$                         |                         |                                          |                  |

## **Messbereichserweiterung**

#### **Spannungsmessung**

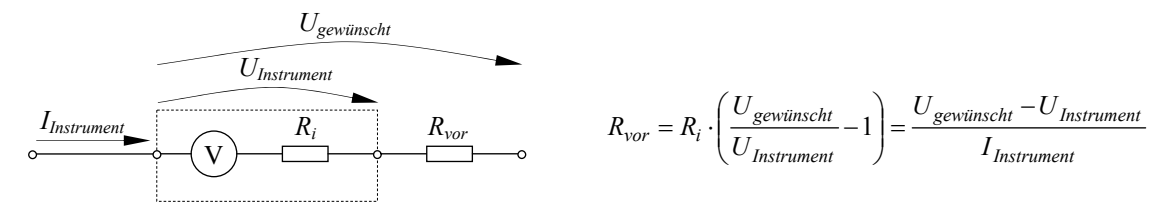

#### **Strommessung**

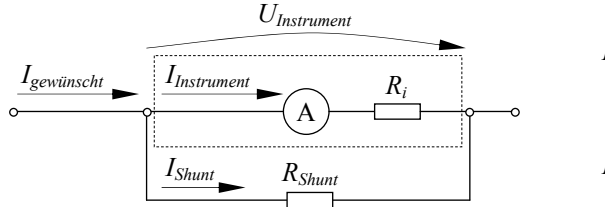

$$
R_{Shunt} = R_i \cdot \frac{I_{Instrument}}{I_{gewiinscht} - I_{Instrument}} = \frac{U_{Instrument}}{I_{gewiinscht} - I_{Instrument}}
$$
  

$$
R_i = \frac{U_{Instrument}}{I_{Instrument}}
$$
  

$$
R_{Shunt}: Nebenwiderstand \Omega
$$

## **Transformator**

$$
\vec{u} = \frac{N_1}{N_2} = \frac{U_1}{U_2} = \frac{I_2}{I_1} = \sqrt{\frac{R_1}{R_2}}
$$
\n
$$
\vec{u} = \sqrt{\frac{Z_1}{Z_2}} = \sqrt{\frac{L_1}{L_2}} = \sqrt{\frac{C_2}{C_1}}
$$

$$
P_1 = P_2 \qquad \qquad \Theta_1 = \Theta_2
$$

## **Wirkungsgrad**

$$
\eta = \frac{P_{ab}}{P_{zu}} = \frac{P_{ab}}{P_{ab} + P_V}
$$

$$
P_{ab} = P_{zu} - P_V
$$

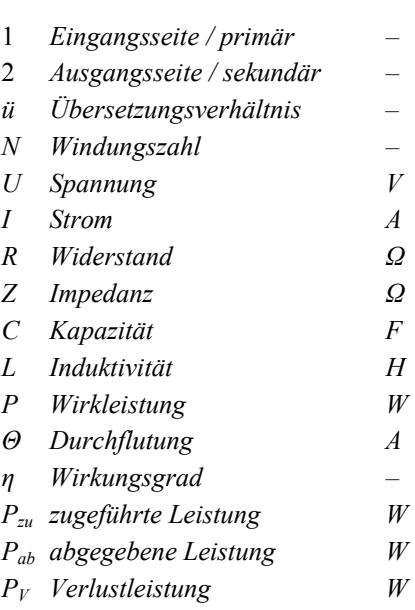

### **Leistungsanpassung**

$$
R_{i} = R_{Last} = \frac{U_{1} - U_{2}}{I_{2} - I_{1}} \qquad U_{k} = \frac{U_{0}}{2} \qquad I = \frac{I_{k}}{2}
$$

$$
P_{\text{max}} = \frac{U_{0}^{2}}{4 \cdot R_{i}} \qquad P_{Last} = \frac{U_{0}^{2} \cdot R_{Last}}{(R_{i} + R_{Last})^{2}} = P_{\text{max}}
$$

### **Kondensator**

**Aufladung** 

- *Ri Innenwiderstand Ω RLast Lastwiderstand Ω Uk Klemmenspannung V U*0 *Leerlaufspannung V I Laststrom A Ik Kurzschlussstrom A PLast abgegebene Leistung W Pmax maximale Leistung W U*1 *Spannung im Lastfall* 1 *V U*2 *Spannung im Lastfall* 2 *V I*1 *Stromstärke im Lastfall* 1 *A I*2 *Stromstärke im Lastfall* 2 *A*
- *U*0 *Spannung Spannungsquelle V*

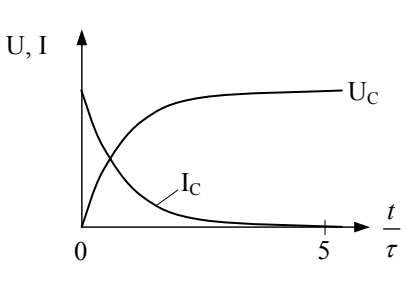

 $\tau = R \cdot C$  $\overline{\phantom{a}}$  $\overline{\phantom{a}}$ ⎠ ⎞  $\overline{\phantom{a}}$  $\overline{a}$ ⎝  $\big($  $\Big| = U_0 \cdot \Big| 1 -$ ⎠ ⎞  $\overline{\phantom{a}}$  $\mathsf I$ ⎝  $=U_0 \cdot \left(1-e^{-\frac{t}{\tau}}\right) = U_0 \cdot \left(1-e^{-\frac{t}{R\cdot C}}\right)$ *t t*  $U_C = U_0 \cdot | 1 - e^{-\tau} | = U_0 \cdot | 1 - e^{-\tau}$ *R C*  $I_C = I_0 \cdot e^{-\frac{t}{T}} = I_0 \cdot e^{-\frac{t}{R \cdot C}}$   $I_0 = \frac{U_0}{R}$  $I_0 = \frac{U_0}{R}$  am Zeitpunkt 0

**Entladung** 

U,  
\n
$$
T = R \cdot C
$$
\n
$$
U_C = U_0 \cdot e^{-\frac{t}{\tau}} = U_0 \cdot e^{-\frac{t}{RC}}
$$
\n
$$
U_0
$$
\n*Anfangsspannung Kond. V*\n
$$
U_C
$$
\n
$$
\frac{1}{5} + \frac{1}{\tau} = I_0 \cdot e^{-\frac{t}{\tau}} = I_0 \cdot e^{-\frac{t}{RC}}
$$
\n
$$
I_0 = -\frac{U}{R}
$$
am Zeitpunkt 0\n
$$
I_0 = -\frac{U}{R}
$$
am Zeitpunkt 0\n
$$
I_0 = -\frac{U}{R}
$$
am Zeitpunkt 0\n
$$
I_0 = -\frac{U}{R}
$$
am Zeitpunkt 0\n
$$
I_0 = -\frac{U}{R}
$$
am Zeitpunkt 0\n
$$
I_0 = -\frac{U}{R}
$$
am Zeitpunkt 0\n
$$
I_0 = -\frac{U}{R}
$$
am Zeitpunkt 0\n
$$
I_0 = -\frac{U}{R}
$$
am Zeitpunkt 0\n
$$
I_0 = -\frac{U}{R}
$$
am Zeitpunkt 0\n
$$
I_0 = -\frac{U}{R}
$$
am Zeitpunkt 0\n
$$
I_0 = -\frac{U}{R}
$$
am Zeitpunkt 0\n
$$
I_0 = -\frac{U}{R}
$$
am Zeitpunkt 0\n
$$
I_0 = -\frac{U}{R}
$$
am Zeitpunkt 0\n
$$
I_0 = -\frac{U}{R}
$$
am Zeitpunkt 0\n
$$
I_0 = -\frac{U}{R}
$$
am Zeitpunkt 0\n
$$
I_0 = -\frac{U}{R}
$$
am Zeitpunkt 0\n
$$
I_0 = -\frac{U}{R}
$$
am Zeitpunkt 0\n
$$
I_0 = -\frac{U}{R}
$$
am Zeitpunkt 0\n
$$
I_0 = -\frac{U}{R}
$$
AmZettpunkt 0\n
$$
I_0 = -\frac{U}{R}
$$
AmZettpunkt 0\n
$$
I_0 = -\frac{U}{R}
$$
AmZettpunkt 0\n
$$
I_0 = -\frac{U}{R}
$$
am Zeitpunkt 0\n
$$
I_0 = -\frac{U}{R}
$$
am Zeitpunkt 0\n<math display="</p>

*εr Material-Dielektrizitätskonstante*   $Luff = 1$ 

## **Spule und magnetisches Feld**

### **Aufladung**

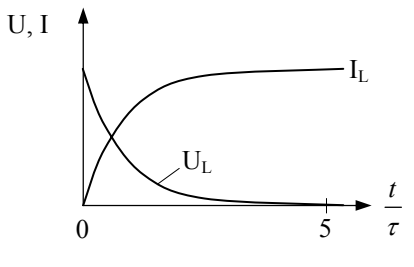

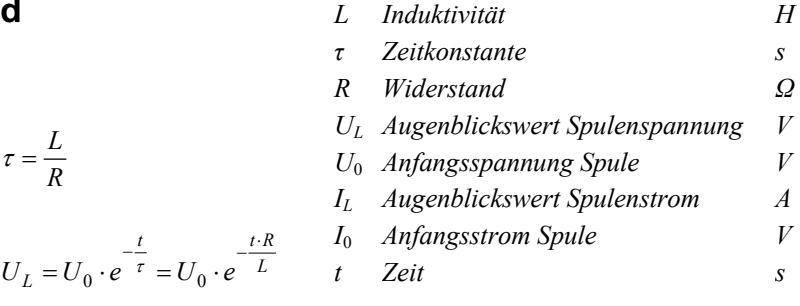

$$
I_L = I_0 \cdot \left(1 - e^{-\frac{t}{\tau}}\right) = I_0 \cdot \left(1 - e^{-\frac{t \cdot R}{L}}\right) \qquad I_0 = \frac{U_0}{R} \text{ am Zeitpunkt 0}
$$

U, I  
\n
$$
\tau = \frac{L}{R}
$$
\n
$$
U_L = U_0 \cdot e^{-\frac{t}{\tau}} = U_0 \cdot e^{-\frac{t \cdot R}{L}}
$$
\n
$$
I_L = I_0 \cdot e^{-\frac{t}{\tau}} = I_0 \cdot e^{-\frac{t \cdot R}{L}}
$$
\n
$$
I_0 = \frac{U}{R}
$$
 am Zeitpunkt 0

*R*  $\tau = \frac{L}{R}$ 

L Induktivität 
$$
H = \frac{Vs}{A}
$$
  
\nN Windungszahl  
\nA Spulenquerschnitt  $m^2$   
\nI Spulenlänge (Feldlinienlänge) m  
\n $\mu_0$  magnetische Feldkonstante  
\n $= 4\pi \cdot 10^{-7} \approx 1.257 \cdot 10^{-6}$   $\frac{Vs}{Am}$   
\n $\mu_r$  Permeabilität (Material)  
\n $\Phi$  magnetischer Fluss  $Wb$   
\nQ Güte  
\n $X_L$  induktiver Blindwiderstand  $\Omega$   
\n $R_V$  Verlustwiderstand  $\frac{A}{Vs}$   
\n $R_V$  Verlustwiderstand  $\frac{A}{Vs}$   
\n $U_i$  induzierte Spannung  $V$   
\n $U_{Si}$  Selbstinduktionsspannung  $V$   
\nB magn. Flussdichte, Induktion T  
\n $\Theta$  Durchflutung  $A$   
\nH magn. Feldstärke  $\frac{A}{m}$   
\n $\Delta_M$  magnetischer Leitwert  $H$   
\n $B_R$  Remanenzflussdichte  $T$   
\n $H_C$  Koerzitivfeldstärke  $A/m$ 

#### **Entladung**

### $\sqrt{}$  $=\frac{N^2}{R_M} = U \cdot \frac{\Delta t}{\Delta I} = \frac{\mu_0 \cdot \mu_r \cdot A \cdot N^2}{l} = \frac{\Phi \cdot N}{l}$  $L = \frac{N^2}{R_M} = U \cdot \frac{\Delta t}{\Delta l} = \frac{\mu_0 \cdot \mu_r}{\Delta l}$  $A \cdot N$ *N l I*

$$
X_L = \omega \cdot L = 2 \cdot \pi \cdot f \cdot L \qquad \omega = 2 \cdot \pi \cdot f
$$

$$
Q = \frac{X_L}{R_V} = \frac{\omega \cdot L}{R_V} = \frac{2 \cdot \pi \cdot f \cdot L}{R_V}
$$

$$
U_i = L \cdot \frac{\Delta I}{\Delta t} = N \cdot \frac{\Delta \Phi}{\Delta t} = N \cdot A \cdot \frac{\Delta B}{\Delta t}
$$

$$
U_{Si} = -L \cdot \frac{\Delta I}{\Delta t} = -\frac{N^2}{R_M} \cdot \frac{\Delta I}{\Delta t}
$$

$$
\Phi = B \cdot A
$$

$$
B = \mu_0 \cdot \mu_r \cdot H
$$
  

$$
H = \frac{\Theta}{}
$$
  

$$
B_R
$$
  

$$
B_R
$$
  

$$
B_R
$$
  

$$
H_C
$$
  

$$
H
$$
  

$$
H
$$

$$
l
$$

$$
\Theta = I \cdot N
$$

$$
R_M = \frac{\Theta}{\Phi} = \frac{l}{\mu_0 \cdot \mu_r \cdot A} \qquad \Lambda_M = \frac{1}{R_M}
$$

### **Impedanz und Blindwiderstand**

$$
U_{\text{eff}} = \frac{U_S}{\sqrt{2}}
$$
 
$$
U_S = U_{\text{eff}} \cdot \sqrt{2}
$$
 
$$
U_{SS} = 2 \cdot U_S = 2\sqrt{2} \cdot U_{\text{eff}}
$$

allgemein:

Sinusschwingung:

$$
U_{\text{eff}} = \frac{1}{T} \cdot \int_{0}^{T} U^2(t) dt
$$

- *Ueff Effektivspannung (auch URMS) V*
- *U<sub>S</sub>* Spitzenspannung (auch  $\hat{U}$ )  $V$
- *USS Spitzen-Spitzenspannung V*

Kapazitiver Blindwiderstand:

$$
X_C = \frac{1}{\omega \cdot C} = \frac{1}{2 \cdot \pi \cdot f \cdot C}
$$
  

$$
X_C = \frac{U_C}{I_C} \qquad \qquad \frac{U_C}{I_C} = \frac{1}{\omega \cdot C} \qquad \qquad I_C = \frac{U_C}{X_C} \qquad \qquad U_C = X_C \cdot I_C
$$

Induktiver Blindwiderstand:  $X_L = \omega \cdot L = 2 \cdot \pi \cdot f \cdot L$ 

$$
X_L = \frac{U_L}{I_L} \qquad \qquad \frac{U_L}{I_L} = \omega \cdot L \qquad \qquad I_L = \frac{U_L}{X_L} \qquad \qquad U_L = X_L \cdot I_L
$$

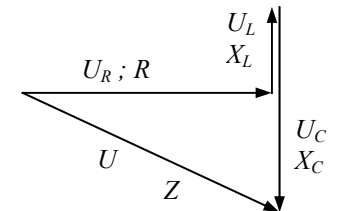

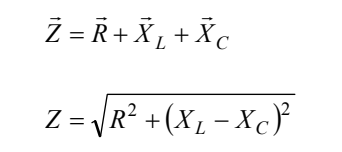

 $U = Z \cdot I$ 

- *Z Impedanz Ω R Reeller (ohmscher) Widerstand Ω XC kapazitiver Blindwiderstand Ω*
- *XL induktiver Blindwiderstand Ω*
- *C Kapazität F*
- 
- *L Induktivität H*   $ω$  *Kreisfrequenz*

Merksatz: Bei Induktivitäten die Ströme sich verspäten.

### **Leistung im Wechselstromkreis**

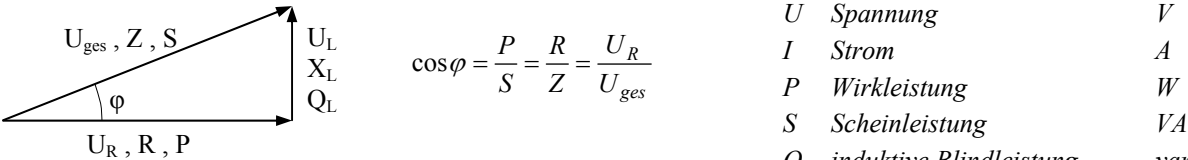

$$
Q_L
$$
 induktive Blindleistung var  
cos $\varphi$  Leistungsfaktor –

### **Schwingung**

Resonanzbedingung:  $X_C = X_L$ 

$$
\frac{1}{\omega \cdot C} = \omega \cdot L
$$

$$
\omega = \frac{1}{\sqrt{L \cdot C}}
$$

$$
f_{res} = \frac{1}{2 \cdot \pi \cdot \sqrt{L \cdot C}}
$$

- *XL induktiver Blindwiderstand Ω XC kapazitiver Blindwiderstand Ω ω Kreisfrequenz s-1 L Induktivität H C Kapazität F*
- *fres Resonanzfrequenz Hz*

 $\rightarrow$  Thomsonsche Schwingkreisformel

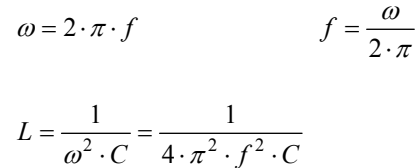

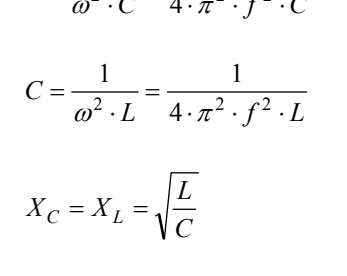

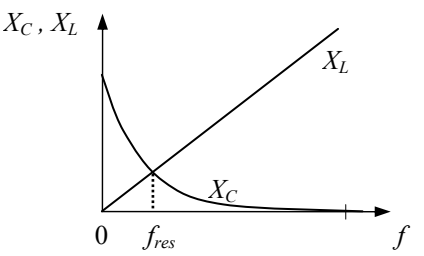

### **Schwingkreise**

**Allgemein** 

$$
b = \frac{f_{res}}{Q} = \frac{R_V}{2 \cdot \pi \cdot L}
$$

 $b = f_o - f_u$ 

$$
f_{res} = \frac{f_o + f_u}{2}
$$

$$
Q = \frac{1}{d} = \frac{f_{res}}{b} = \frac{f_o + f_u}{2 \cdot (f_o - f_u)}
$$

$$
T=2\cdot\pi\cdot\sqrt{L\cdot C}
$$

- *b Bandbreite (-3 dB Punkt) Hz*
- *fo obere Grenzfrequenz Hz*
- *fu untere Grenzfrequenz Hz fres Resonanzfrequenz Hz*
- *d Dämpfungsfaktor*
- *T Schwingungsdauer (Resonanz) s*
- 
- *Q Güte*
- *L Induktivität H C Kapazität F*

HB9 Formelsammlung V1.43 8

**Reihen- / Serieschwingkreis** 

L  
\n
$$
R_V = \frac{U_{ges}}{I_{ges}}
$$
  
\nR<sub>V</sub>  
\n $Q = \frac{U_L}{U_{ges}} = \frac{U_C}{U_{ges}} = \frac{X_L}{R_V} = \frac{X_C}{R_V}$   
\nC  
\n $Q = \frac{\omega \cdot L}{R_V} = \frac{1}{\omega \cdot C \cdot R} = \frac{f_{res}}{b}$ 

- *Z0 Resonanzwiderstand Ω*
- *RV Serie-Verlustwiderstand Ω*
- *Q Güte*
- *X Blindwiderstand Ω*
- *fres Resonanzfrequenz Hz*
- *b Bandbreite Hz*

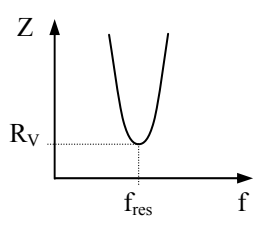

#### **Serie-Schwingkreiswiderstand**

Resonanz:  $Z_S = R_V$ Betrag:  $2+\left(\omega \cdot L-\frac{1}{\epsilon}\right)^2$ ⎠  $\left(\omega \cdot L - \frac{1}{\epsilon}\right)$ ⎝  $Z_S$  =  $\sqrt{R_V^2 + \left(\omega \cdot L - \frac{1}{\omega \cdot C}\right)}$ Phase:  $=\frac{\omega \cdot L - \frac{1}{\omega \cdot C}}{2\pi C}$ 1 tan *ZS Serie-Resonanzwiderstand Ω RV Serie-Verlustwiderstand Ω φ Phasenwinkel rad UC Spannung über Kondensator V UL Spannung über Induktivität V Uges Spannung über Serieschwingkreis Iges Spannung durch Serieschwingkreis* 

 $R_V$ ϕ  $\sqrt{(X_L - X_C)^2}$  –  $AC \cdot \sqrt{|Z_S|}$  –  $AC \cdot I_{ges}$ *ges C*  $V^+$ <sup>T</sup> $(A_L - A_C)$  $C = X_C \cdot \frac{U_{ges}}{\sqrt{R_C^2 + (Y_{z} - Y_{z})^2}} = X_C \cdot \frac{U_{ges}}{|Z_S|} = X_C \cdot I$ *U X*  $R_V^2 + (X_L - X)$  $U_C = X_C \cdot \frac{U_{ges}}{\sqrt{U_{ges}}} = X_C \cdot \frac{U_{ges}}{\sqrt{U_{asy}}}=X_C \cdot \frac{U_{ges}}{\sqrt{U_{asy}}}=X_C$  $= X_C \cdot \frac{e_{ges}}{\sqrt{R_V^2 + (X_L - X_C)^2}}$ 

$$
U_L = X_L \cdot \frac{U_{ges}}{\sqrt{R_V^2 + (X_L - X_C)^2}}
$$

*ges*

*U*

#### **Parallelschwingkreis**

Teilspannungen:

- *Z0 Resonanzwiderstand Ω*
- *Rp Parallelwiderstand Ω*
- *RV Serie-Verlustwiderstand Ω*

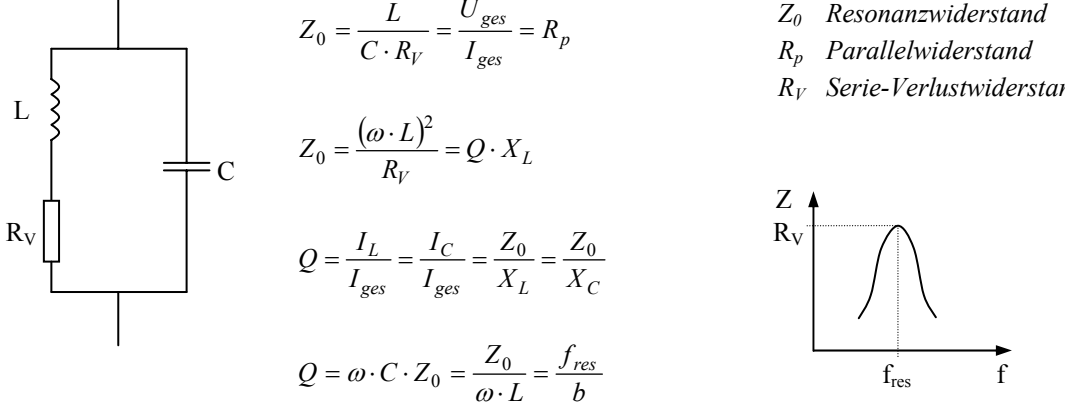

#### **Parallel-Schwingkreiswiderstand**

Betrag:

2  $\frac{1}{\vert \mathbf{z} \vert} = \sqrt{\frac{1}{\vert \mathbf{z} \vert^2} + \left( \frac{1}{\vert \mathbf{z} \vert^2} - \boldsymbol{\omega} \cdot \mathbf{C} \right)}$ ⎠  $\left(\frac{1}{\sigma}-\omega\cdot C\right)$  $\frac{1}{Z_p} = \sqrt{\frac{1}{R_p^2} + \left(\frac{1}{\omega \cdot L} - \omega \cdot C\right)}$  $\overline{\omega L}$  –  $\omega$ 

Phase:

$$
\varphi = \frac{\frac{1}{\omega \cdot L} - \omega \cdot C}{\frac{1}{R_p}}
$$

Resonanz:  $Z_p = R_p$   $\varphi = 0$ 

 $R_p \cdot R_V = \frac{L}{C}$ 

 $F = \frac{B}{B}$ 

*dB dB*

6 60 −  $=\frac{D_{-}}{2}$ 

tan

Shape-Faktor:

### **Oszillator**

 $k \cdot v = 1$ 

## **Dezibel-Pegel**

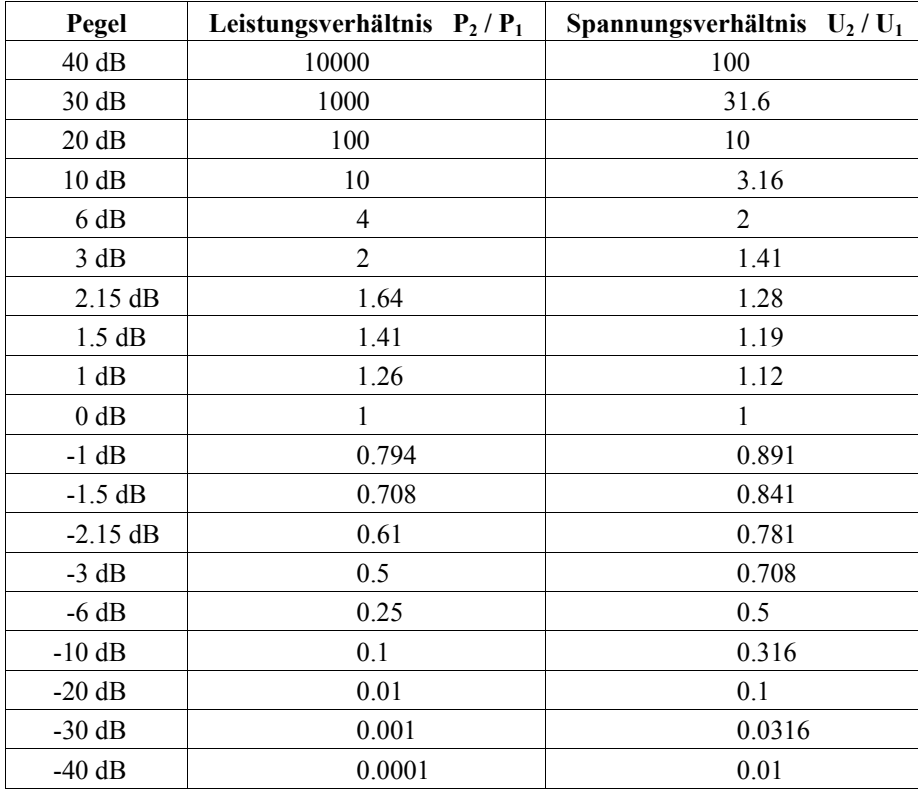

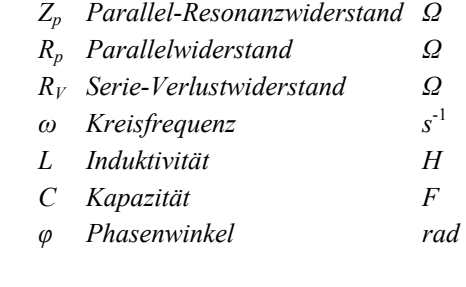

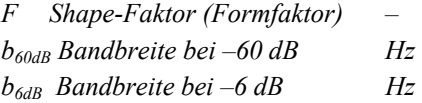

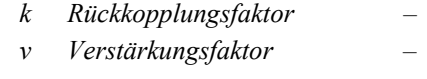

## **Filter**

- Kondensator an Gleichspannung  $\rightarrow Z \approx \infty$  (sperrt)
- Kondensator an Hochfrequenz  $\rightarrow Z \approx 0$  (leitet)
- Spule an Gleichspannung →  $Z \approx 0$  (leitet)
- Spule an Hochfrequenz →  $Z \approx \infty$  (sperrt)
- -
- *fgrenz Grenzfrequenz s*-1
- *L Induktivität H*
- *C Kapazität F*
- *Ue Eingangsspannung V*
- *Ua Ausgangsspannung V R Widerstand Ω*
- *XC kapazitiver Blindwiderstand Ω*
- *XL induktiver Blindwiderstand Ω*

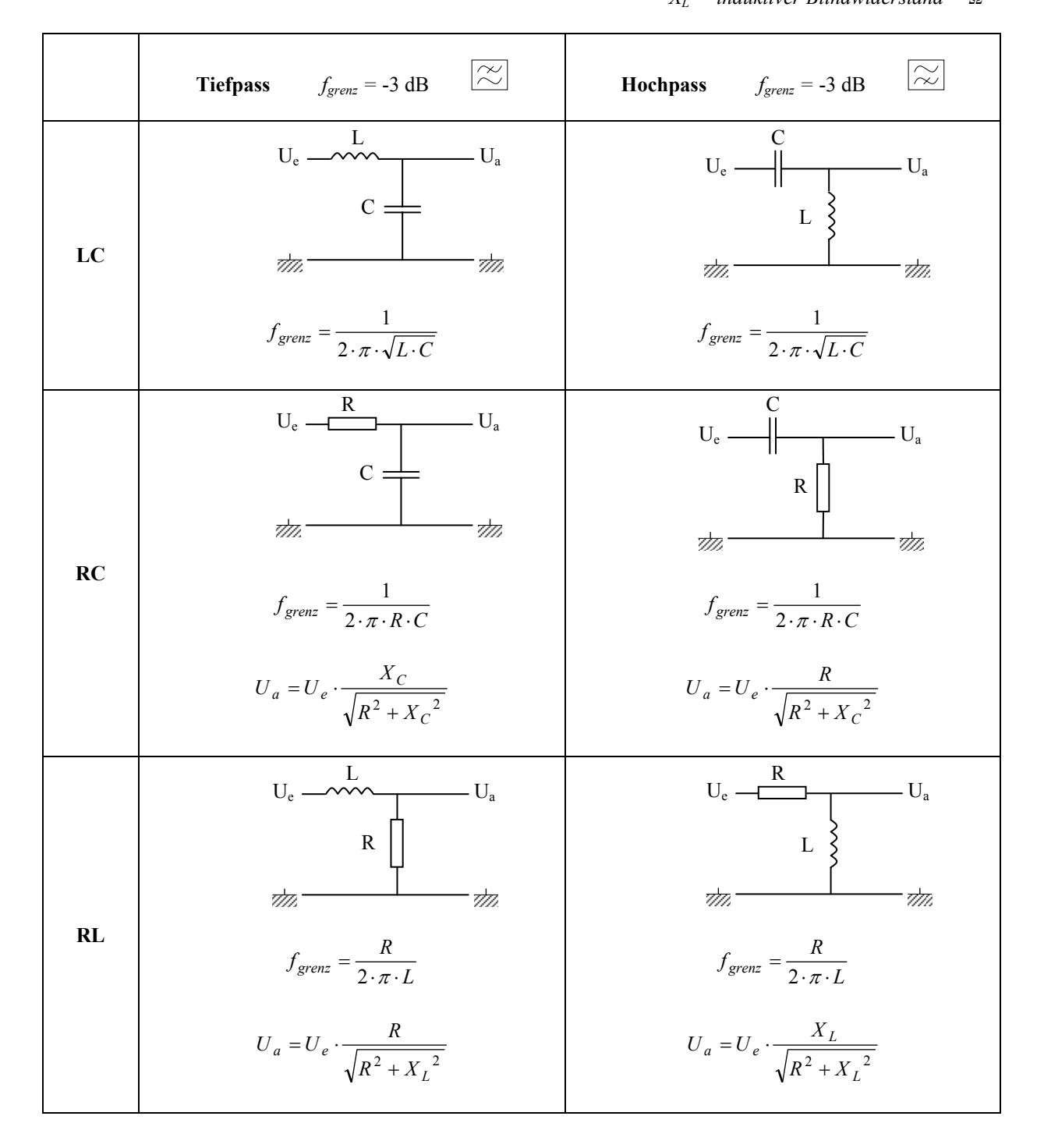

## **Transistor**

$$
I_C = B \cdot I_B
$$

$$
B = \frac{I_C}{I_B}
$$

$$
I_E = I_C + I_B = (B + 1) \cdot I_B
$$

$$
P_V = U_{CE} \cdot I_C + U_{BE} \cdot I_B \approx U_{CE} \cdot I_C
$$

$$
U_{CE} = U_{CB} + U_{BE}
$$

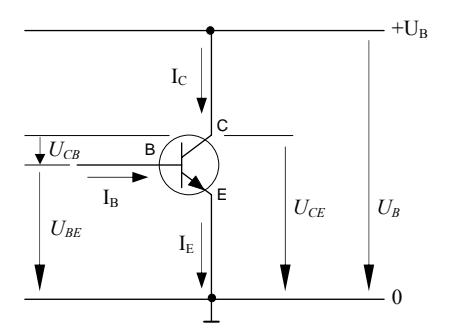

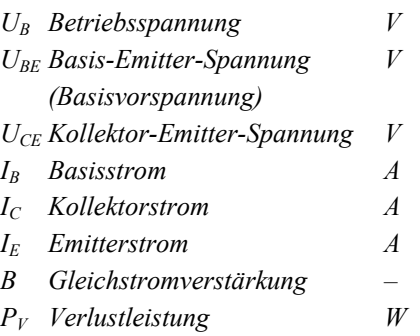

#### **Schaltzeichen**

Bipolar NPN Bipolar PNP

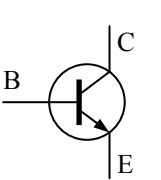

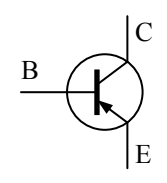

J-FET P-Kanal J-FET N-Kanal Isolierschicht-FET, IG-FET, MOS-FET (Sperrschicht) (Sperrschicht) (Verarmungstyp) (Anreicheru (Verarmungstyp) (Anreicherungstyp)

Gate Drain **Source** 

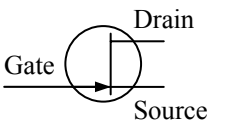

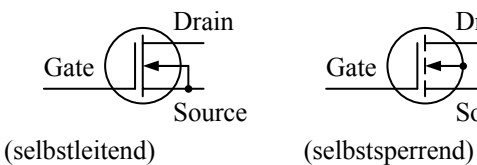

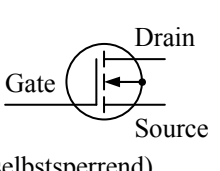

#### **Grundschaltungen bipolarer Transistoren**

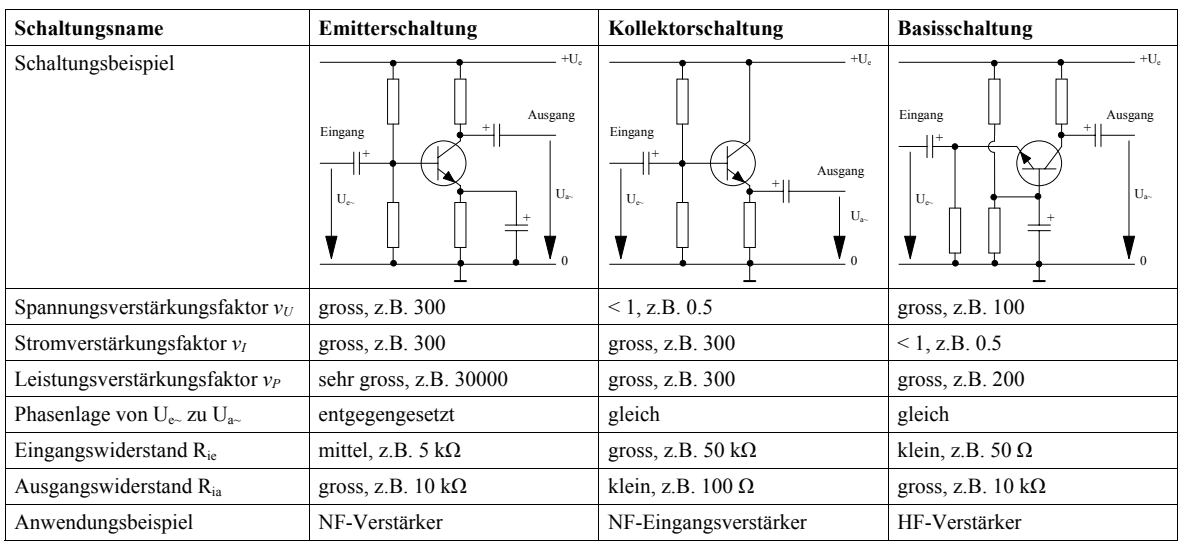

## **Operationsverstärker**

**Invertierende** 

$$
v = \frac{R_2}{R_1} = -\frac{U_a}{U_e}
$$

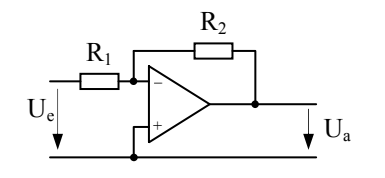

#### **Nicht-Invertierende**

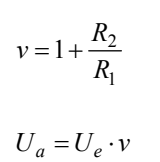

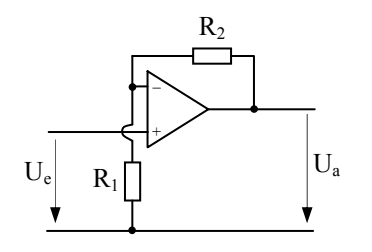

- *v Verstärkungsfaktor Ua Ausgangsspannung V*
- *Ue Eingangsspannung V*
- *R Widerstand Ω*

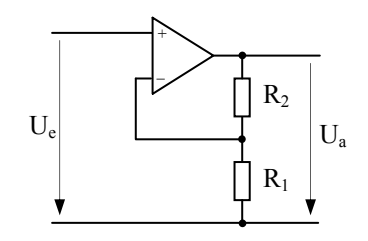

## **Graetz-Schaltung**

(Zweipuls-Brückenschaltung)

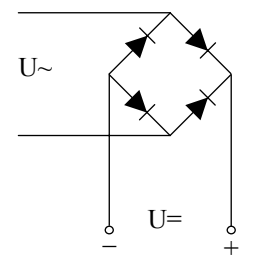

## **Darlington-Schaltung**

$$
B_{total} = B_1 \cdot B_2
$$

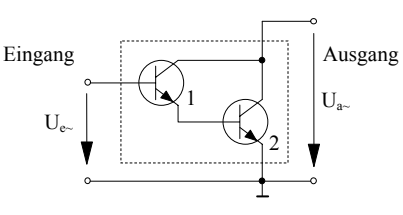

*B Gleichstromverstärkung –* 

### **Elektronenröhren**

$$
S = \frac{\Delta I_a}{\Delta U_g} \qquad R = \frac{\Delta U_a}{\Delta I_a}
$$

$$
D = \frac{\Delta U_g}{\Delta U_a} = \frac{1}{\mu} \qquad \mu = \frac{1}{D}
$$

$$
P_V = U_a \cdot I_a
$$

#### **Barkhausensche Röhrenformel**

 $S \cdot R \cdot D = 1$ 

Bedingung: S:  $U_a$  = const R:  $U_g$  = const D:  $I_a$  = const

#### **Triode**

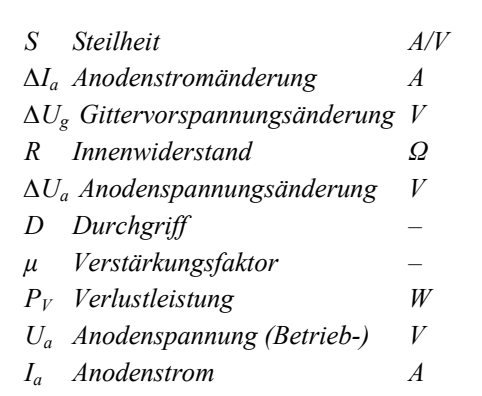

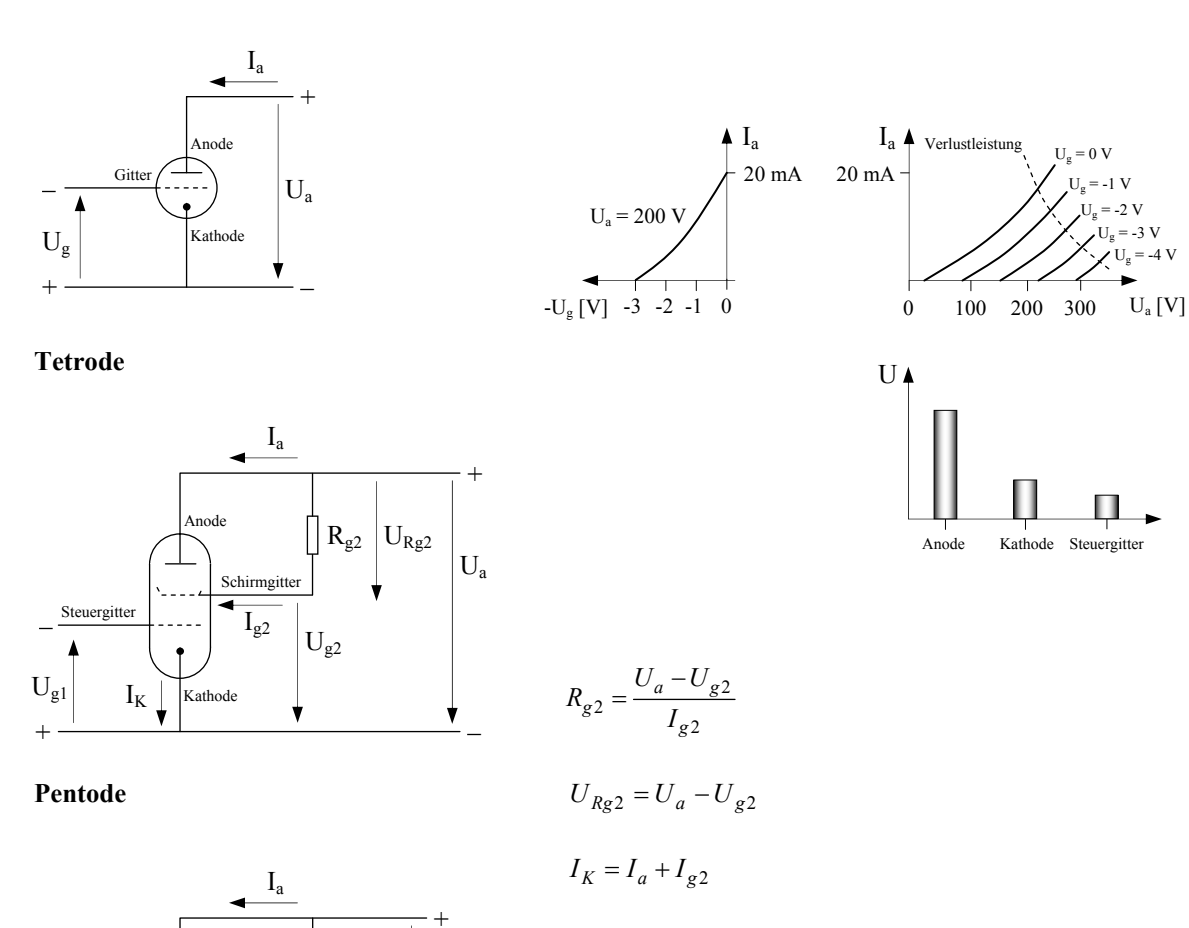

 $U_a$ 

 $\rm U_{g2}$ 

 $R_{g2}$ 

–

۷

Das Bremsgitter ist in der Regel mit der Kathode verbunden.

HB9 Formelsammlung V1.43 14

Steuergitter

Bremsgitter

 $U_{g1}$  Kathode

–

 $^{+}$ 

Anode

Schirmgitte  ${\rm I}_{g2}$ 

### **Dezibel**

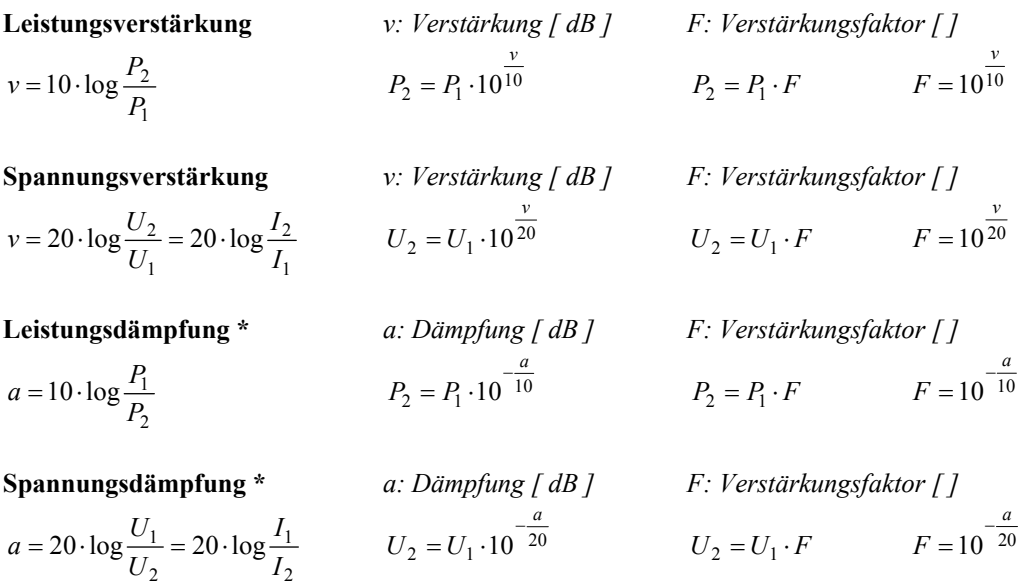

**\*** Achtung: negative Exponenten!

### **Antennengewinn**

*U*

**dBd – Antennengewinn bezüglich λ/2-Dipol**

2

 $\sqrt{2}$ ⎠ ⎞  $\Big\}$  $G = 20 \cdot \log \left( \frac{U_{\text{max}}}{U_{\text{Dipol}}} \right)$ 

#### **dBi – Antennengewinn bezüglich Kugelstrahler**

Ein Dipol hat gegenüber einem Kugelstrahler bereits 2.15 dB Gewinn.

$$
G_{bez. Kugelstrahler} = G_{bez. Dipol} + 2.15
$$
\n
$$
P_{EIRP} = 1.64 \cdot P_{ERP}
$$

### **Absolute Pegel**

#### **Absolute Leistungspegel**

$$
a_{dBm} = 10 \cdot \log \frac{P}{P_{ref}} \qquad \qquad P = P_{ref} \cdot 10^{\frac{a_{dBm}}{10}}
$$

#### **Absoluter Spannungspegel**

$$
a_{dB\mu V} = 20 \cdot \log \frac{U}{U_{ref}} \qquad \qquad U = U_{ref} \cdot 10^{\frac{a_{dB\mu V}}{20}}
$$

#### **Absoluter Feldstärkepegel**

$$
a_{dB(\mu V/m)} = 20 \cdot \log \frac{E}{E_{ref}} \qquad E = E_{ref} \cdot 10^{\frac{a_{dB(\mu V/m)}}{20}}
$$

Das i in dBi steht für isotrop (isotroper Kugelstrahler) Das d in dBd steht für Dipol Das c in dBc steht für Carrier (bezüglich dem Träger) ERP: Effective Radiated Power (bezüglich Dipol) EIRP: Effective Isotropic Radiated Power (bezüglich isotropem Kugelstrahler)

Bezugswert:  $0$  dBm = 1 mW (oft an 50  $\Omega$ )

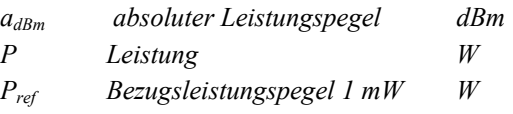

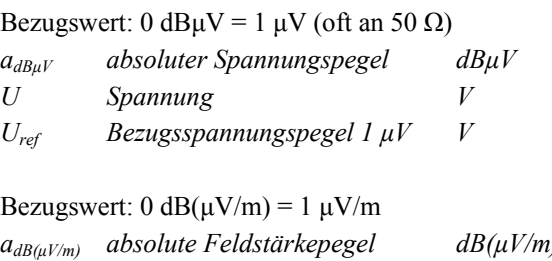

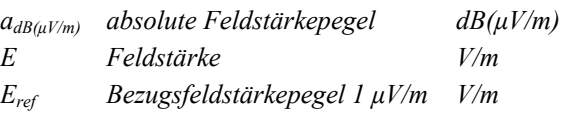

### **Modulation**

$$
U_M(t) = \hat{U}_M \cdot \sin(\omega_M \cdot t \pm \varphi_M)
$$
  
\n
$$
U_T(t) = \hat{U}_T \cdot \sin(\omega_T \cdot t \pm \varphi_T)
$$
  
\n
$$
U_{AM}(t) = \underbrace{k \cdot U_M(t)}_{AM} \cdot \sin(\omega_T \cdot t \pm \varphi_T)
$$
  
\n
$$
U_{FM}(t) = \hat{U}_T \cdot \sin(\underbrace{k \cdot U_M(t)}_{FM}) \cdot t \pm \varphi_T)
$$
  
\n
$$
U_{PM}(t) = \hat{U}_T \cdot \sin(\omega_T \cdot t \pm \underbrace{k \cdot U_M(t)}_{PM})
$$

#### **AM Amplitudenmodulation**

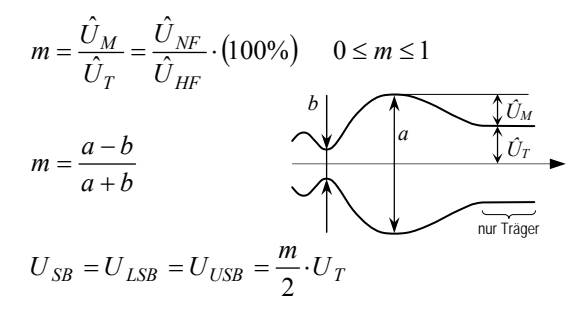

$$
\hat{P}_{AM} = \frac{U_{\text{eff}}^2}{R} = \frac{U_{SS}^2}{8 \cdot R} = (1 + m)^2 \cdot P_T
$$
\n
$$
\overline{P}_{AM} = P_T + 2 \cdot P_{SB} = \left(1 + \frac{m^2}{2}\right) \cdot P_T
$$

$$
P_{SB} = P_{\text{USB}} = P_{\text{LSB}}
$$

$$
P_{SB} = \frac{P_{AM} - P_T}{2} = \frac{1}{4} \cdot m^2 \cdot P_T = \frac{1}{2 + \frac{4}{m^2}} \cdot \overline{P}_{AM}
$$
  

$$
\overline{P}_{SB} = \frac{U_{SB}^2}{R} = \frac{1}{6} \cdot \overline{P}_{AM}
$$
bei m = 1  

$$
P_{NF} = 2 \cdot (P_{LSB} + P_{USB}) = 2 \cdot P_{SB}
$$

 $B_{AM} = 2 \cdot f_{NF \max}$ 

#### **SSB Einseitenband-AM CW**

$$
B_{SSB} = f_{NF \max} - f_{NF \min} \qquad B_{H3E} = f_{NF \max} \qquad B_{CW} \approx \frac{WPM}{1.2}
$$

#### **FM Frequenzmodulation**

$$
B_{FM} = 2 \cdot (\Delta f_T + f_{NF \max}) = 2 \cdot (M + 1) \cdot f_{NF \max} \qquad M = \frac{\Delta f_T}{\Delta f} = \frac{B_{FM}}{\Delta f} = 1
$$

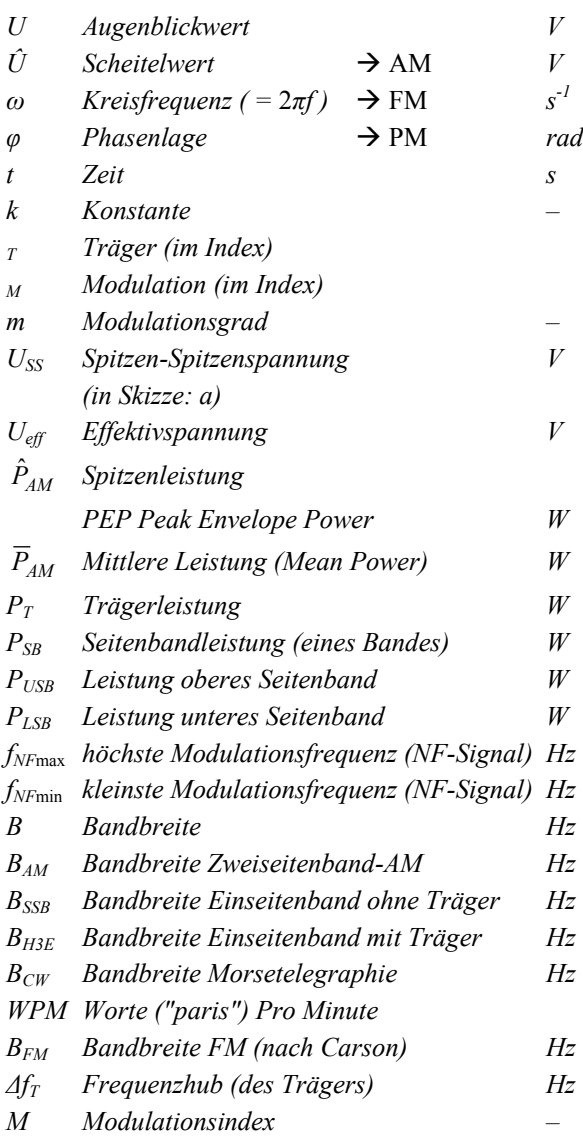

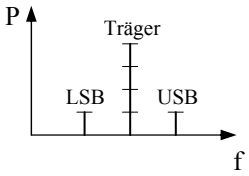

$$
B_{CW} \approx \frac{WPM \cdot 5}{1.2}
$$

$$
M = \frac{\Delta f_T}{f_{NF \max}} = \frac{B_{FM}}{2 \cdot f_{NF \max}} -
$$

### **Spiegelfrequenz**

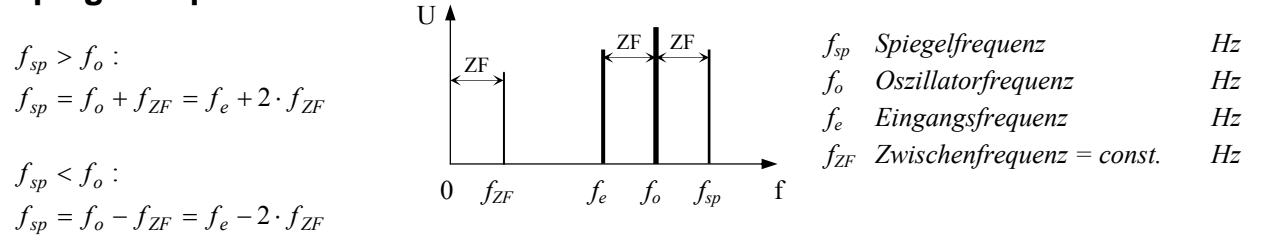

### **Intermodulationsprodukte**

- 2. Ordnung  $f_1 \pm f_2$
- 3. Ordnung  $2 \cdot f_2 \pm f_1$  und  $2 \cdot f_1 \pm f_2$

### **Trennschärfe**

*f dB*  $f - 60$ *dB B B Formfaktor*  $F = \frac{B}{A}$ 6 60 −  $=\frac{D_f}{\Sigma}$ 

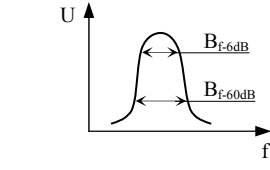

*f*<sup>1</sup> *Frequenz Sender 1 Hz f*2 *Frequenz Sender 2 Hz* besonders störend, wenn  $f_1$  und  $f_2$  innerhalb Nutzfrequenzbereich:  $2f_2 - f_1$  und  $2f_1 - f_2$ 

### **Feldstärke**

$$
E = \frac{U}{d}
$$

für gleichstark empfangene Sender:

$$
\frac{P_1}{d_1^2} = \frac{P_2}{d_2^2} \qquad \qquad \frac{U_1}{U_2} = \frac{d_2}{d_1} \qquad \qquad \frac{U_1^2}{P_1} = \frac{U_2^2}{P_2}
$$

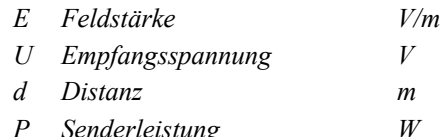

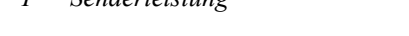

### **Wellenlänge**

$$
c = f \cdot \lambda \qquad f = \frac{c}{\lambda} \qquad \lambda = \frac{c}{f}
$$

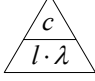

[ f ] = MHz, [  $\lambda$  ] = m :  $f = \frac{300}{\lambda}$   $\lambda = \frac{30}{f}$  $\lambda = \frac{300}{f}$ 

$$
l_m = \frac{k_V \cdot c}{2 \cdot f} \qquad k_V = \frac{1}{\sqrt{\varepsilon_r}}
$$

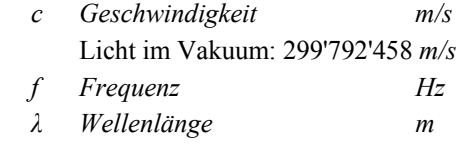

$$
l_m
$$
 mech. Länge des  $\lambda/2$ -Dipols m

*kV Verkürzungsfaktor – typischer Verkürzungsfaktor = 0.97* 

*εr relative Dielektrizitätszahl (Luft = 1)*

### **Wellenwiderstand**

$$
Z_L = Z_W = \sqrt{\frac{L}{C}}
$$

## **HF-Anpassung (reflexionsfrei)**

$$
\ddot{u} = \frac{N_1}{N_2} = \sqrt{\frac{Z_1}{Z_2}}
$$
\n
$$
\overline{Z_1} \qquad N_1 \leq \sqrt{\frac{N_2}{N_2} \qquad Z_2}
$$

### **Stehwellen**

$$
SWR = \frac{U_{\text{max}}}{U_{\text{min}}} = \frac{U_V + U_R}{U_V - U_R} = \frac{\sqrt{P_V} + \sqrt{P_R}}{\sqrt{P_V} - \sqrt{P_R}} = \sqrt{\frac{1 + \rho}{1 - \rho}}
$$

$$
\rho = \sqrt{\frac{P_R}{P_V}} = \left(\frac{SWR - 1}{SWR + 1}\right)^2 \cdot 100\%
$$

$$
SWR = \frac{R_a}{Z} \quad \text{für } R_a \ge Z
$$

$$
SWR = \frac{Z}{R_a} \quad \text{für } R_a \le Z
$$

**HF-Verteiler** 

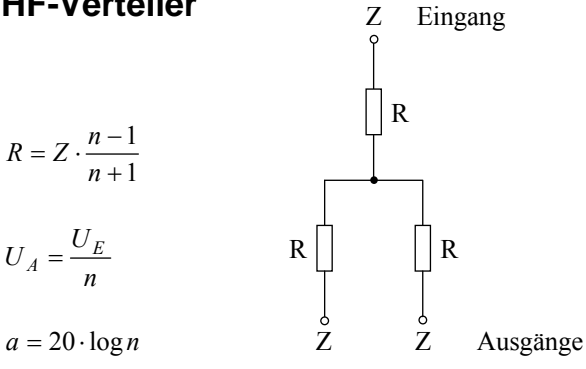

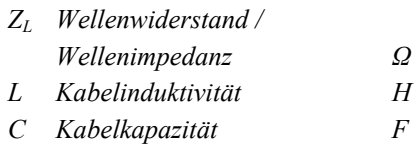

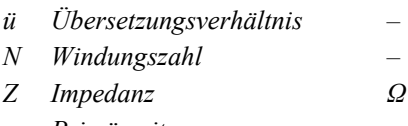

- *1 Primärseite*
- *2 Sekundärseite*

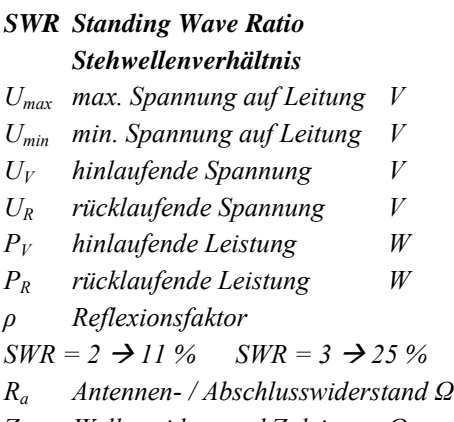

*Z Wellenwiderstand Zuleitung Ω*

*Bedingung: impedanzrichtige Verteilung. Symmetrische Schaltung (alle Anschlüsse/Tore sind gleich)* 

- *R Entkopplungswiderstand Ω*
- *Z Impedanz Ω*
- *n Anzahl Ausgänge (n Ausgänge + 1 Eingang = Anzahl Anschlüsse/Tore) UA Ausgangsspannung V*
- *UE Eingang V*
- *a Dämpfung dB*

## **Rauschen**

$$
P_R = 4 \cdot k \cdot T \cdot B
$$
  
\n
$$
U_N = 2 \cdot \sqrt{k \cdot T \cdot B \cdot R}
$$
  
\n
$$
F = \frac{SNR_{Eingang}}{SNR_{Ausgang}}
$$
  
\n
$$
NF = SNR_{Eingang} - SNR_{Ausgang}
$$
  
\n
$$
NF = 10 \cdot \log(F)
$$
  
\n
$$
F = 10^{\frac{NF}{10}}
$$
  
\n
$$
SNR = 20 \cdot \log \frac{U_S}{U_N} = 10 \cdot \log \frac{P_S}{P_N}
$$
  
\n
$$
SINAD = 20 \cdot \log \left(\frac{U_S + U_N + U_D}{U_N + U_D}\right)
$$

## **Klirrfaktor und Übersprechen**

$$
d = \frac{\sqrt{U_2^2 + U_3^2 + \dots}}{\sqrt{U_1^2 + U_2^2 + \dots}}
$$
  

$$
a_d = 10 \cdot \log \frac{1}{d}
$$

$$
a_{ct(2\rightarrow1)} = 20 \cdot \log \frac{U_{Nutz(Kanal1)}}{U_{Stör(Kanal2)}}
$$

## **S-Meter – Wertvorzeichen**

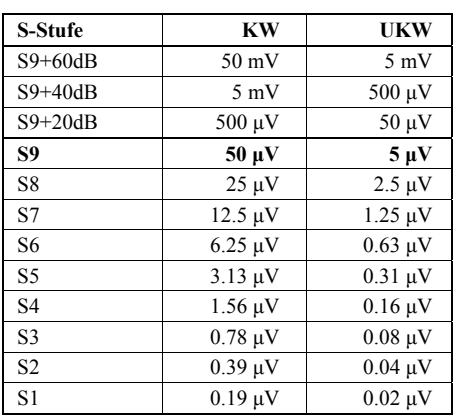

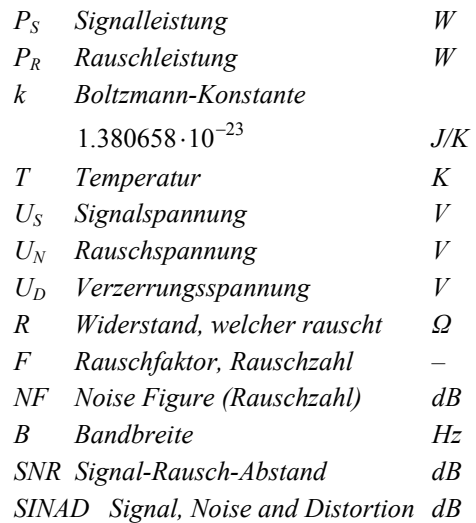

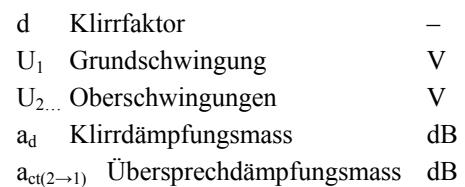

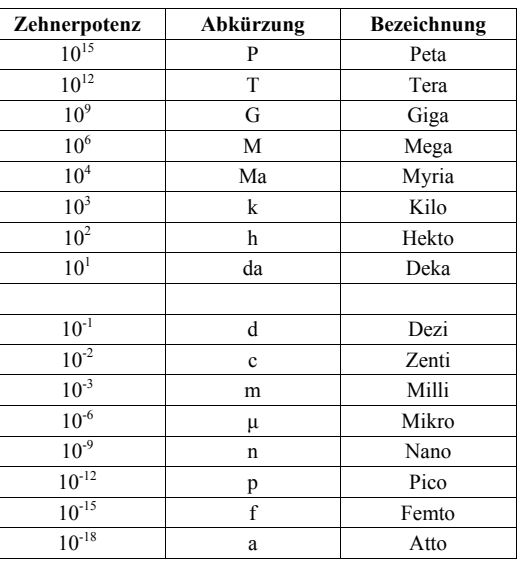

## **Inhaltsverzeichnis**

#### **Geordnet nach Seitenzahl**

### **Alphabetisch geordnet**

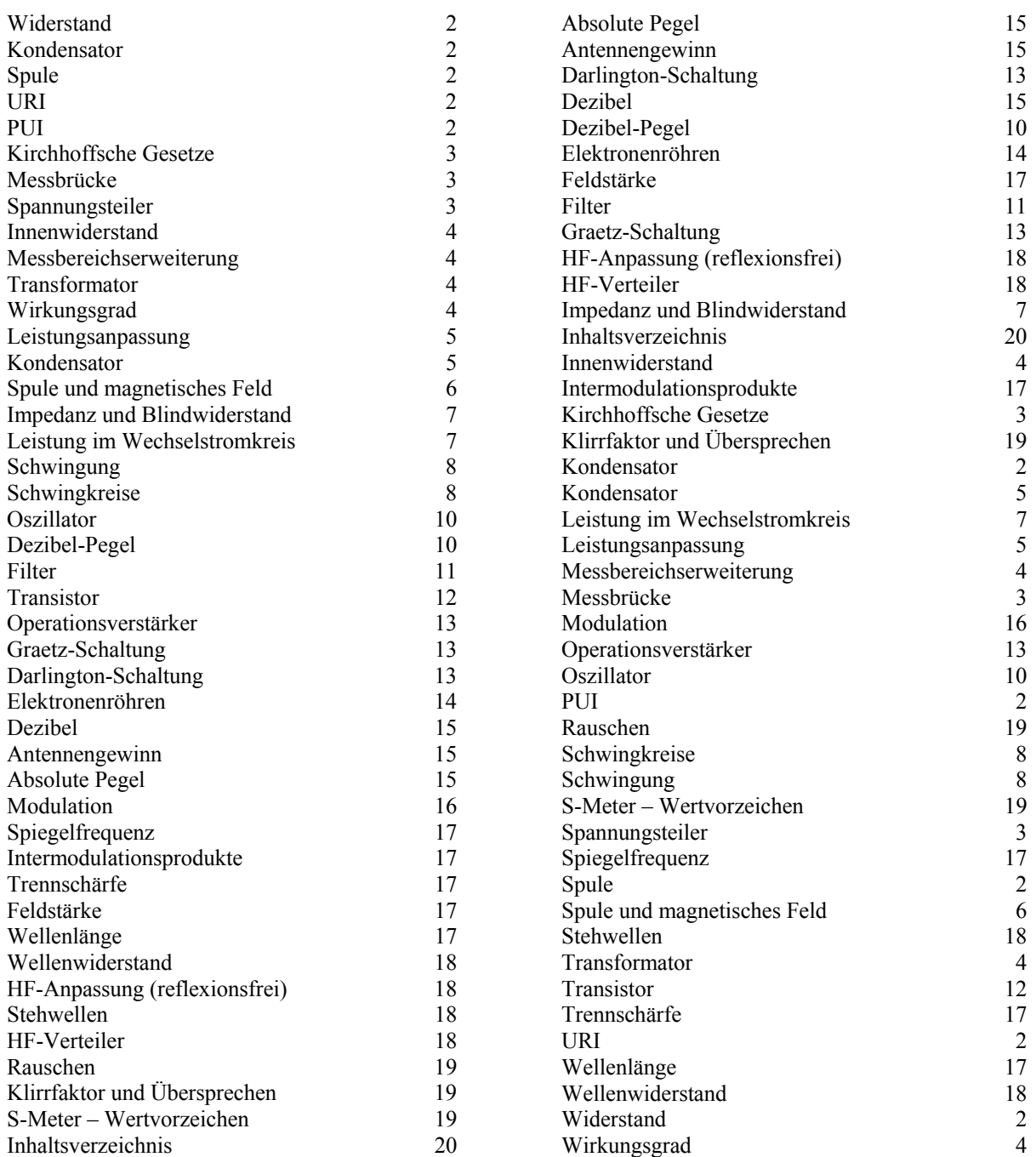

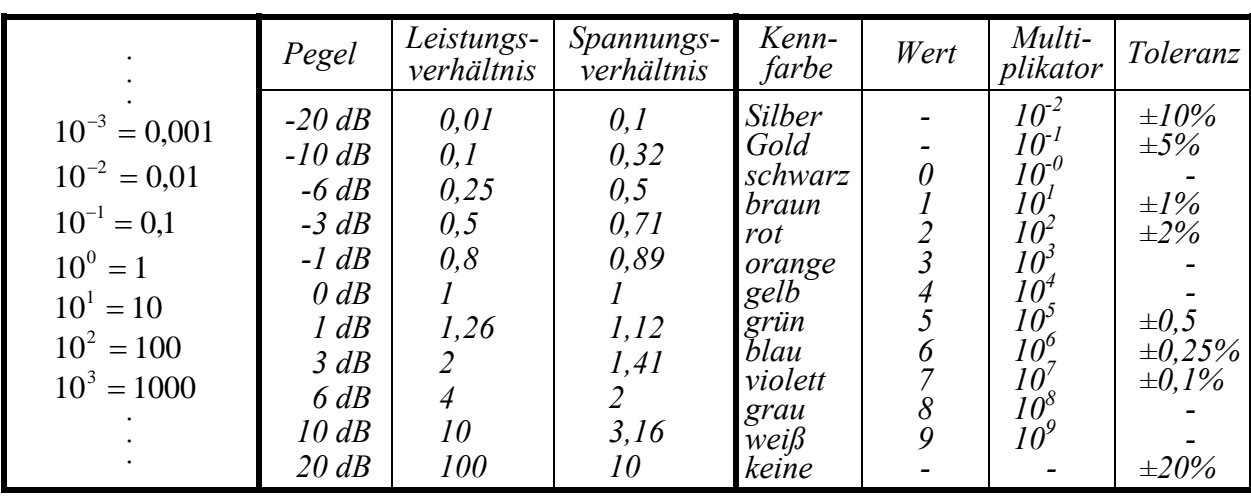

### **Potenzen, Pegel, Kennfarben**

### **Wertkennzeichnung durch Buchstaben**

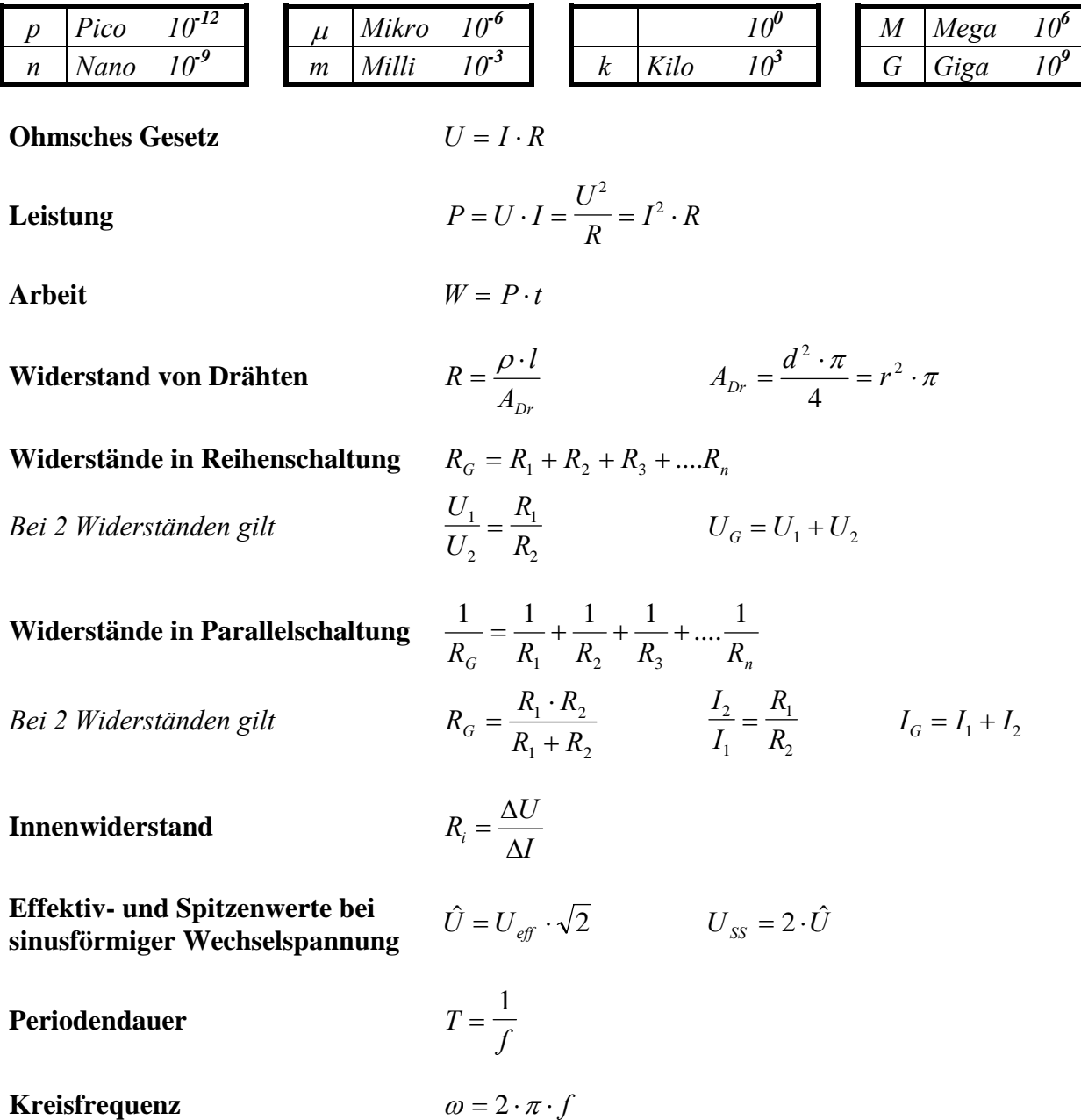

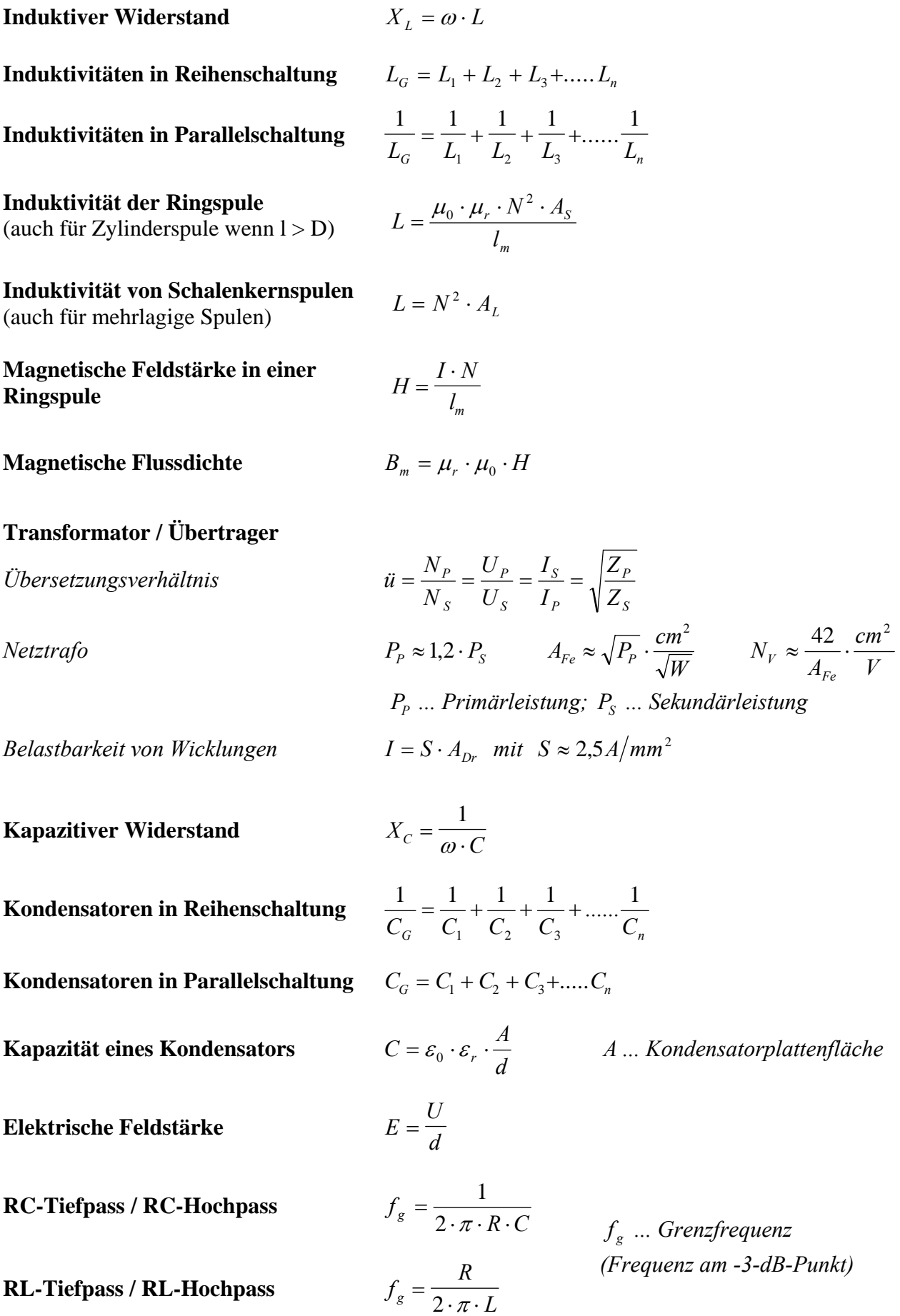

**Schwingkreis** 
$$
f_0 = \frac{1}{2 \cdot \pi \cdot \sqrt{L \cdot C}} \qquad Q = \frac{f_0}{B} = \frac{R_p}{X_L} = \frac{X_L}{R_s}
$$

**Transistor** 

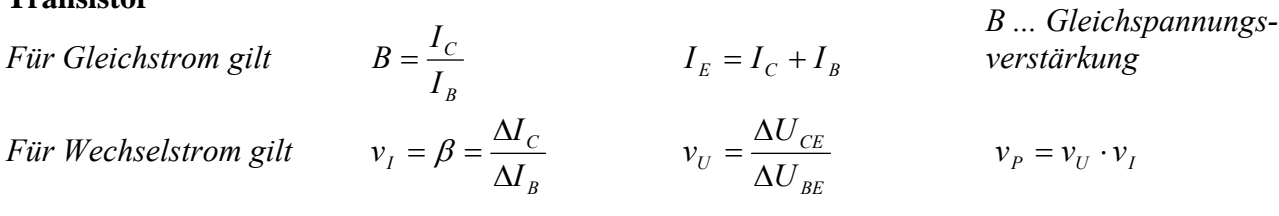

**Operationsverstärker** *Invertierender Verstärker* 

*Nicht-invertierender Verstärker* 

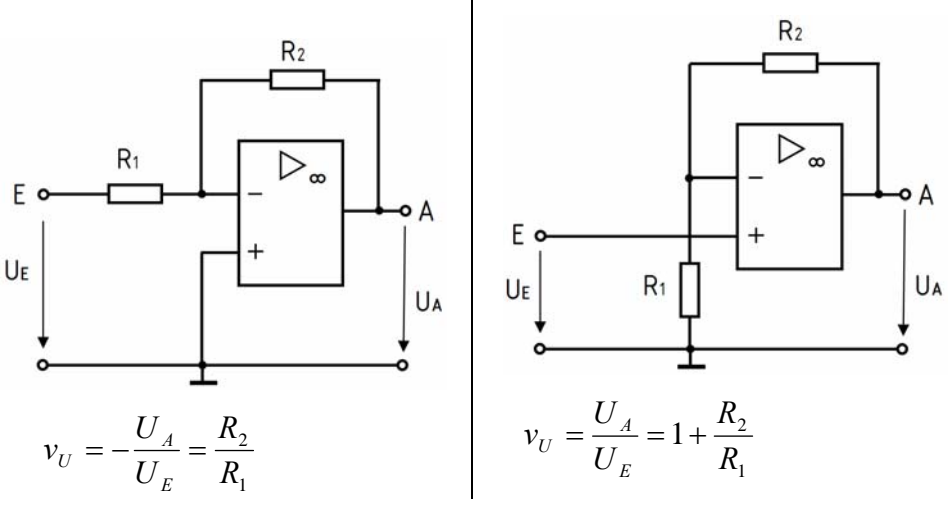

#### **Pegel** *u*

$$
= 20 \cdot \lg \frac{U}{U_0} \qquad \qquad p = 10 \cdot \lg \frac{P}{P_0}
$$

*Relativer Pegel: Als Spannungs- oder Leistungspegel bezogen auf beliebige Werte von U0 oder P0 (z.B. 1*μ*V, 1V, 1W, 1pW) Absoluter Pegel: 0 dB (dBm, dBu) liegt bei*  $P_0 = ImW$  *oder der Spannung U<sub>0</sub> = 775mV bei einem System mit R<sub>I</sub>=R<sub>L</sub>=600* $\Omega$ *<i>vor. Der absolute Leistungspegel ist auch bei Systemen mit anderen Impedanzen gleich.* 

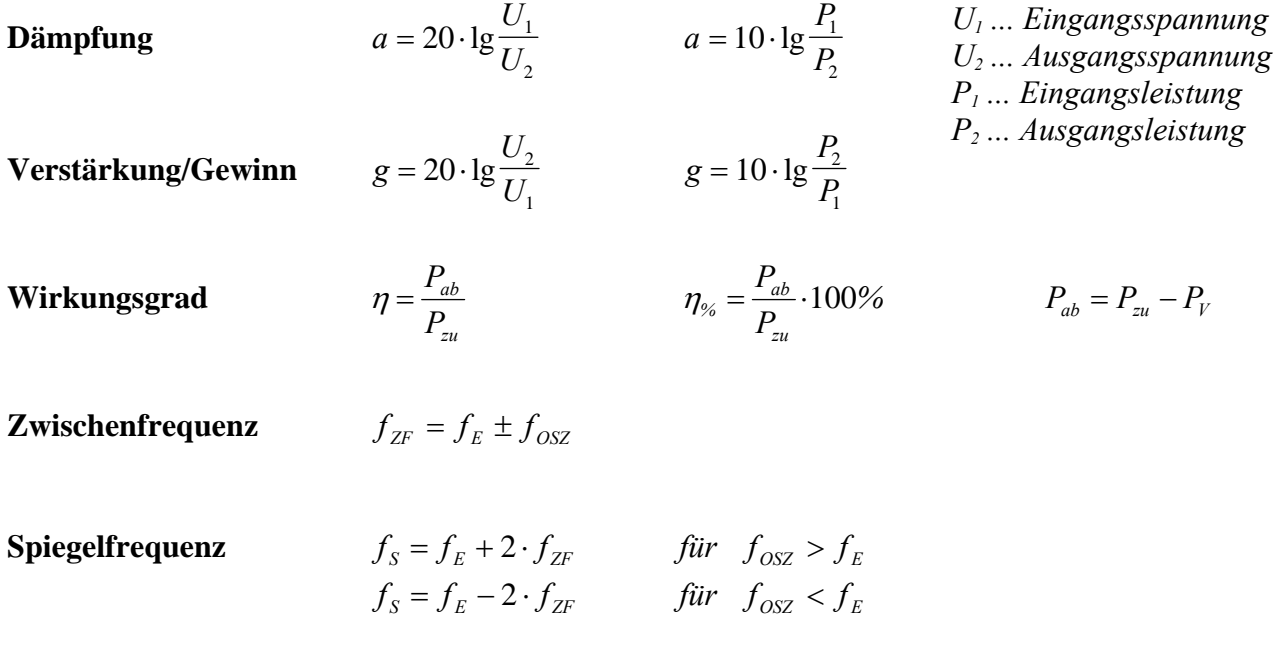

**ERP/EIRP**  $p_{ERP} = p_S - a + g_d$   $P_{ERP} = P_S \cdot 10^{-10}$ 

Gültig ab 1. Juni 2007, bei Prüfungen alternativ wählbar ab 1. März 2007

 $T$ **hermisches Rauschen** 

$$
P_R = k \cdot T_K \cdot B \qquad \Delta p_R = 10 \cdot \lg \frac{B_1}{B_2}
$$
  

$$
U_R = 2 \cdot \sqrt{P_R \cdot R}
$$

**Signal-Rauschverhältnis** 

$$
S/N = 10 \cdot \lg \frac{P_S}{P_N} = 20 \cdot \lg \frac{U_S}{U_N}
$$

$$
F = \frac{\left(\frac{P_S}{P_N}\right)_{ENGANG}}{U_N}
$$

 $ERP - I$ <sub>S</sub>  $P_{ERP} = P_{S} \cdot 10^{\frac{g_{a}}{1}}$ 

 $EIRP = I_S$  $P_{\text{EIRP}} = P_{\text{s}} \cdot 10^{\frac{g_d}{g_d}}$ 

> *T*  $\frac{v_{mod}}{\hat{U}_T}$

*mod T f*  $m = \frac{\Delta f}{a}$ 

> *c c*

 $m = \frac{\hat{U}}{2}$ 

 $= P_{S}$ .

 $= P_{\rm s}$ .

**Rauschzahl**

$$
U_S \dots
$$
 *Signalspannung*  
\n
$$
U_N \dots
$$
 *Rauschspannung*  
\n
$$
\left(\frac{P_S}{P_N}\right)_{\text{ALNGANG}}
$$
\n
$$
a_F = 10 \cdot 1gF
$$
\n
$$
a_F = (S/N)_{\text{ENGANG}} - (S/N)_{\text{ALSGANG}}
$$

2,15

 $g_d - a + 2,15dB$ 

 $-a+$ 

 $g_d - a$ 

10

−

*gd ... Antennengewinn bezogen auf den Halbwellendipol in dB* 

*a ... Verluste (Kabel, Koppler etc.)*

*PS ... Signalleistung PN ... Rauschleistung* 

*B1 und B2*

*PR ... Rauschleistung <sup>R</sup>* Δ*p ... Pegelunterschied der Rauschleistungen in* 

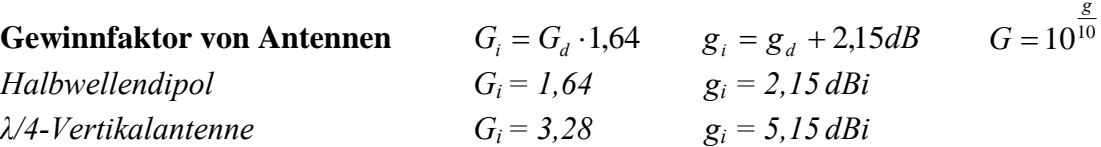

 $p_{EIRP} = p_{ERP} + 2{,}15dB$   $P_{EIRP} = P_{S} \cdot 10$  <sup>10</sup>

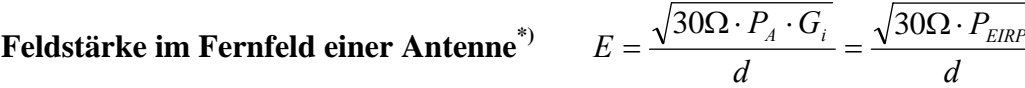

<sup>\*)</sup> für Freiraumausbreitung ab  $d > \frac{\lambda}{2 \cdot \pi}$  $d > \frac{\lambda}{2 \cdot \pi}$ ;  $P_A ...$  Leistung an der Antenne

#### **Amplitudenmodulation**

*Modulationsgrad* 

*Bandbreite B* = 2⋅ *f*<sub>mod</sub>  $p$ <sub>*max B* = 2⋅ *f*<sub>mod</sub>  $p$ <sup>*max*</sup></sub>

#### **Frequenzmodulation**

*Modulationsindex* 

*Carson-Bandbreite*   $Carson-Bandbreite$ <br>  $B = 2 \cdot (\Delta f_T + f_{mod max})$  *B* enthält etwa 99 % der Ge-<br>
samtleistung eines FM-Signa

**Phasengeschwindigkeit**  $c = f \cdot \lambda$ 

**Verkürzungsfaktor von HF-Leitungen**  $\kappa_v - \frac{1}{l_E} - \frac{1}{\sqrt{\varepsilon_r}} - \frac{1}{c_0}$ 1 *l*  $k_v = \frac{l}{2}$ *E*  $\sqrt{c}$  $\frac{L_{G}}{l_{E}} = \frac{L}{\sqrt{\varepsilon}} =$ 

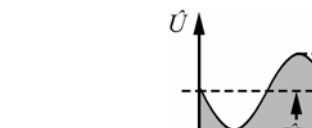

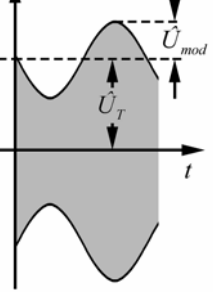

 $Δf<sub>T</sub>$  ... Frequenzhub

*samtleistung eines FM-Signals.*

### *lG ... geometrische Länge lE ... elektrische Länge*

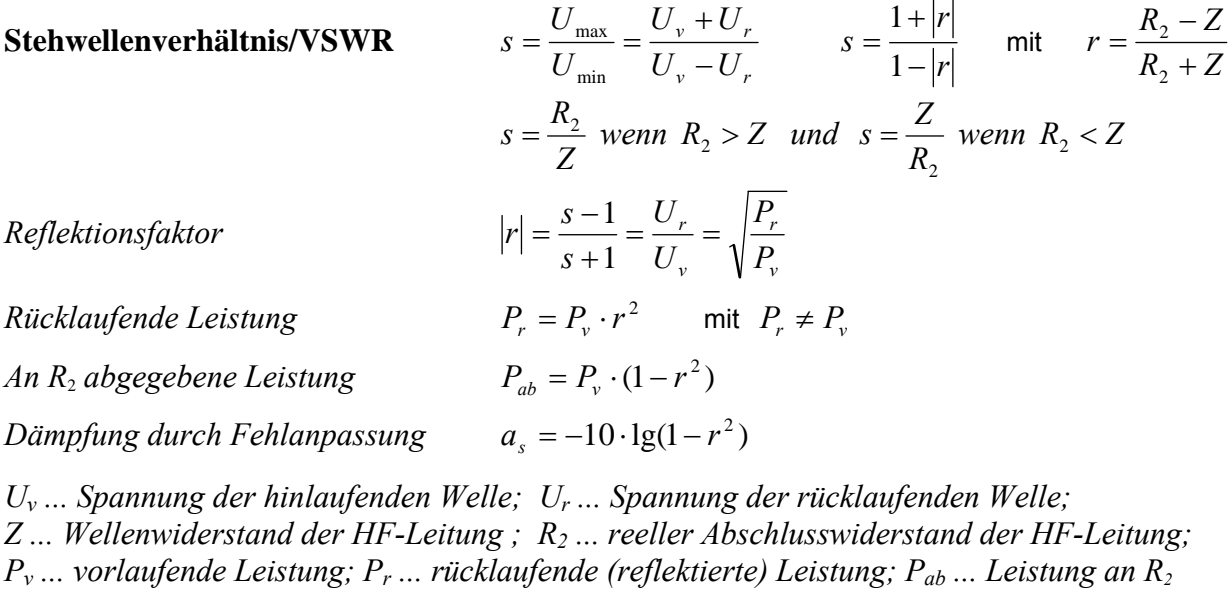

#### **Wellenwiderstand**

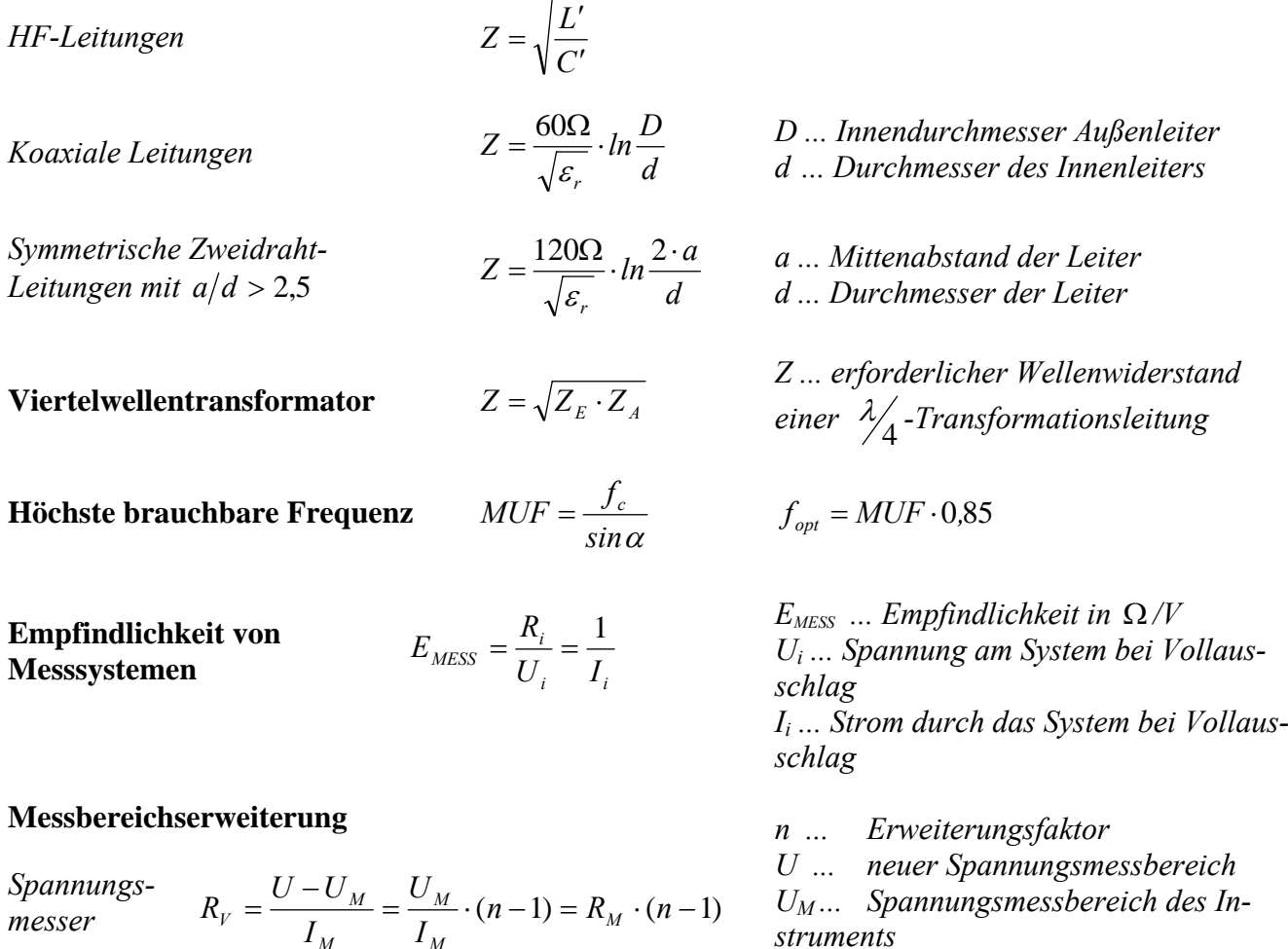

*Strom-*

*Strom-*  
*messer* 
$$
R_p = \frac{R_M \cdot I_M}{I - I_M} = \frac{R_M}{n-1}
$$

*I ... neuer Strommessbereich* 

*RP ... Parallelwiderstand (Shunt)*

*RV ... Vorwiderstand* 

*struments* 

*IM ... Strom bei Vollausschlag des In-*

Bundesnetzagentur | Prüfungsfragen "Technische Kenntnisse" Klasse A **Seite 135** and Seite 135

#### **Relativer maximaler Fehler**

$$
F_W = \pm \frac{G}{100} \cdot \frac{W_E}{W_M}
$$

*W<sub>E</sub>* ... *Endwert des Messbereichs*;  $W_M$  ... *abgelesener Wert (Istwert)* 

*FW ... relativer maximaler Fehler (in %); G ... Genauigkeitsklasse des Messinstrumentes;* 

#### **Kabeldämpfungsdiagramm**

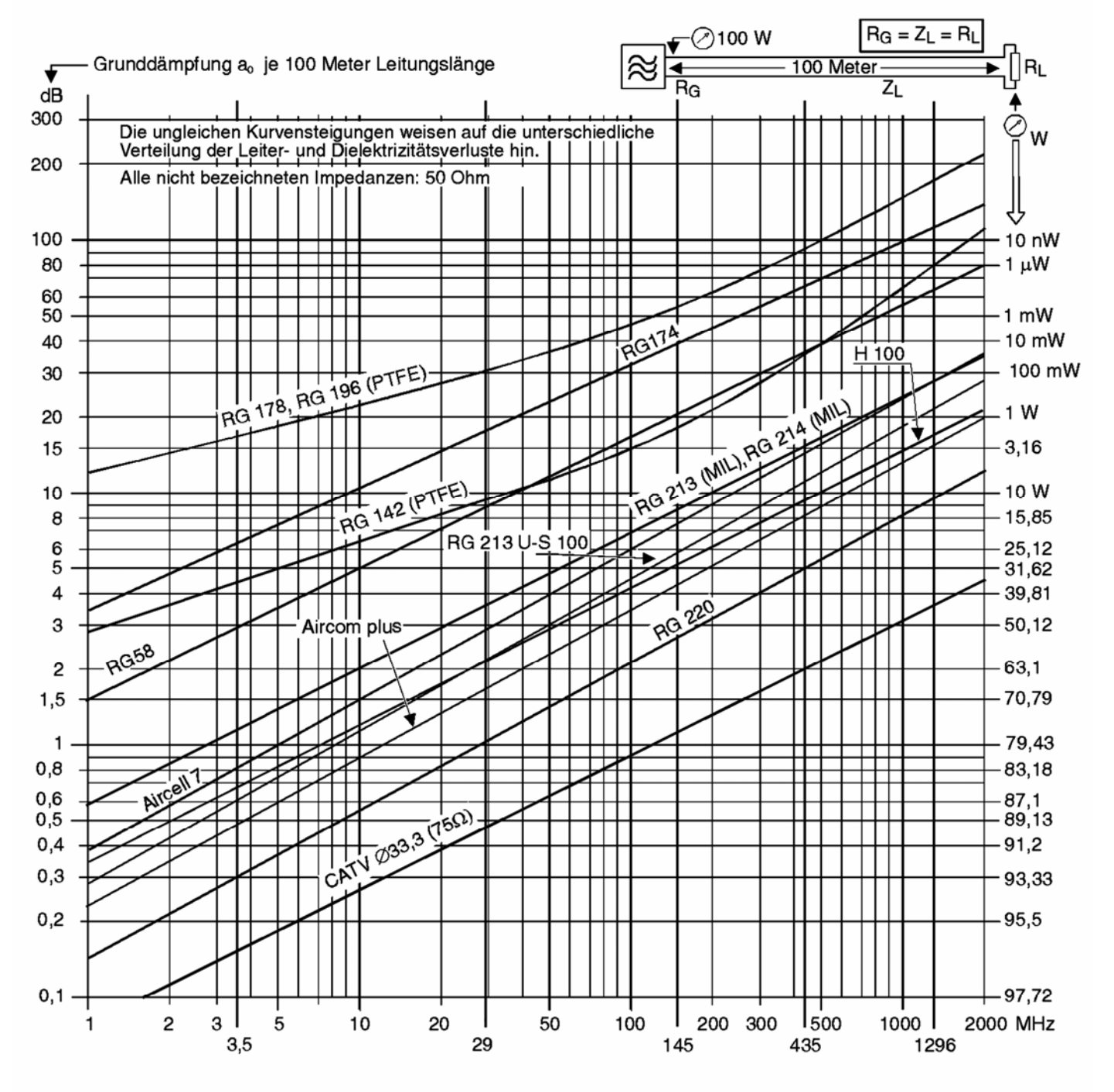

Grunddämpfung verschiedener gebräuchlicher Koaxleitungen in Abhängigkeit von der Betriebsfrequenz für eine Länge von 100 m.

### **Formelzeichen, Konstanten und Tabellen**

*Sofern bei der jeweiligen Formel nicht anders angegeben, gilt:* 

*A ... Querschnitt, Fläche ADr ... Drahtquerschnitt AFe ... Eisenkernquerschnitt AL ... Induktivitätsfaktor in nH AS ... Querschnittsfläche der Spule* 

*a ... Dämpfungsmaß in dB aF ... Rauschzahl in dB gemessen mit Eingangsabschluss bei 290K* 

*B , B1 , B2 ... Bandbreiten Bm ... magnetische Flussdichte* 

*C ... Kapazität C*′ *... Kapazitätsbelag (Kapazität pro Meter) CG ... Gesamtkapazität C*<sup>1</sup> *, C*<sup>2</sup> *, C*<sup>3</sup> *, Cn ... Teilkapazitäten* 

*c ... Phasengeschwindigkeit c*<sup>0</sup> *... Vakuumlichtgeschwindigkeit, s*  $c_0 = 3.10^8 \frac{m}{m}$ 

*d ... Abstand, Entfernung* 

*E ... elektrische Feldstärke EIRP ... äquivalente isotrope Strahlungsleistung ERP ... äquivalente (effektive) Strahlungsleistung* 

*e ... Eulersche Zahl, e=2,718...* 

*F...Rauschzahl (Eingangsabschluss bei 290K)* 

*f ... Frequenz fc ... Höchste Frequenz, bei der senkrecht in die Ionosphäre eintretende Strahlung von der gegebenen Schicht noch reflektiert wird fE ... eingestellte Empfangsfrequenz fg ... Grenzfrequenz fmod ... Modulationsfrequenz fmodmax ... höchste Modulationsfrequenz fopt ... optimale Frequenz fOSZ ... Oszillatorfrequenz fS ... Spiegelfrequenz fZF ... Zwischenfrequenz f0 ... Resonanzfrequenz G ... Gewinnfaktor Gd ... Gewinnfaktor bezogen auf den Halbwellendipol Gi ... Gewinnfaktor bezogen auf den isotropen* 

*Strahler* 

*g ... Verstärkungsmaß/Gewinn in dB gd ... Gewinn in dB bezogen auf den Halbwellendipol gi ... Gewinn in dB bezogen auf den isotropen Strahler H ... magnetische Feldstärke I ... Stromstärke IB ... Basisgleichstrom IC ... Kollektorgleichstrom IE ... Emittergleichstrom IG ... Gesamtstrom IP ... Primärstromstärke IS ... Sekundärstromstärke I*1 *, I*2 *... Teilströme k* ... *Boltzmann-Konstante,*  $k = 1,38 \cdot 10^{-23} Ws/K$ *kv ... Verkürzungsfaktor L ...Induktivität L*′ *... Induktivitätsbelag (Induktivität pro Meter) LG ... Gesamtinduktivität L*<sup>1</sup> *, L*<sup>2</sup> *, L*<sup>3</sup> *, Ln ... Teilinduktivitäten l ... Länge lm ... mittlere Feldlinienlänge MUF ... Höchste brauchbare Frequenz bei der Ausbreitung elektromagnetischer Wellen infolge ionosphärischer Brechung m ... Modulationsindex N ... Windungszahl NP ... Primärwindungszahl NS ... Sekundärwindungszahl NV ... Windungszahl pro Volt P ... Leistung PR ... Rauschleistung PS , PERP, PEIRP ... Sender-/ Strahlungsleistungen PV ... Verlustleistung Pab ... abgegebene Leistung Pzu ... zugeführte Leistung p ... Pegel der Leistung in dB... pS , pERP, pEIRP ... Pegel der Sender-/ Strahlungsleistungen in dBm Q ... Güte R ... Widerstand RG ... Gesamtwiderstand Ri ... Innenwiderstand R*<sup>1</sup> *, R*<sup>2</sup> *, R*<sup>3</sup> *, Rn ... Teilwiderstände* 

*Rp ... paralleler Verlustwiderstand Rs ... serieller Verlustwiderstand r ... Reflektionsfaktor S ... Stromdichte S N ... Signal-Rauschverhältnis in dB, auch als SNR oder N*  $\frac{S+N}{N}$  bezeichnet *s ... Stehwellenverhältnis oder Welligkeit T ... Periodendauer TK ... Temperatur in Kelvin bezogen auf den absoluten Nullpunkt*  $T_0$   $(T_0 = 0 \text{ K} = -273.15 \degree \text{C}$ ; *d.h.*  $20 °C ≈ 293 K$ *t ... Zeit U ... Spannung Ueff ... Effektivspannung UG ... Gesamtspannung UP ... Primärspannung UR ... effektive Rauschspannung an R US ... Sekundärspannung USS ... Spannung von Spitze zu Spitze U*1 *, U*2 *... Teilspannungen U*ˆ *... Spitzenspannung Umod ˆ ... Amplitude der Modulationsspannung UT ˆ ... Amplitude der HF-Trägerspannung u ... Pegel der Spannung in dB... ü ... Übersetzungsverhältnis VSWR ... Stehwellenverhältnis oder Welligkeit vI ... Wechselstromverstärkung*   $v_U...$  Wechselspannungsverstärkung *vP ... Leistungsverstärkung für Wechselstrom W ... Arbeit XC .... kapazitiver Blindwiderstand XL ... induktiver Blindwiderstand Z ... Wellenwiderstand ZA ... Ausgangsscheinwiderstand ZE ... Eingangsscheinwiderstand ZF0 ... Feldwellenwiderstand des freien Raumes,*   $=\sqrt{\frac{\mu_0}{\varepsilon_0}}=120\cdot\pi\cdot\Omega$  $\mathbf{0}$  $Z_{F0} = \sqrt{\frac{\mu_0}{2}}$ *ZP ... Primärer Scheinwiderstand ZS ... Sekundärer Scheinwiderstand* Δ*I ... Stromänderung <sup>B</sup>* Δ*I ... Basisstromänderung <sup>C</sup>* Δ*I ... Kollektorstromänderung*  Δ*U ... Spannungsänderung*  Δ*UCE ... Kollektor-Emitter-Spannungsänderung*  Δ*UBE ... Basis-Emitter-Spannungsänderung*  <sup>α</sup> *... Abstrahlwinkel der Antenne*  β *... Wechselstromverstärkung*  <sup>ε</sup>*0 ... elektrische Feldkonstante, Vm As c* 11 2  $\sigma_0 = \frac{1}{\mu_0 \cdot c_0^2} = 0,885 \cdot 10^{-1}$ ε <sup>ε</sup>*r ... relative Dielektrizitätszahl (siehe Tabelle 2)*  η *... Wirkungsgrad*  <sup>η</sup>*% ... Wirkungsgrad in Prozent*  λ *... Wellenlänge*  <sup>μ</sup>*0 ... magnetische Feldkonstante, m H Am*  $V_0 = \frac{4\pi}{10^7} \frac{Vs}{Am} = 1,2566 \cdot 10^{-6}$  $\mu_0 = \frac{4\pi}{10^7} \frac{Vs}{L} = 1,2566 \cdot 10^{-7}$ <sup>μ</sup>*r ... relative Permeabilität*  <sup>ρ</sup> *... spezifischer elektrischer Widerstand (siehe Tabelle 1)*  <sup>ω</sup> *... Kreisfrequenz* 

### **Tabelle 1: Spezifischer elektrischer Widerstand** <sup>ρ</sup>

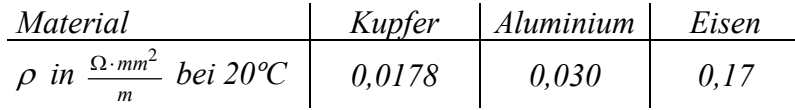

### **Tabelle 2: Relative Dielektrizitätszahl ε**

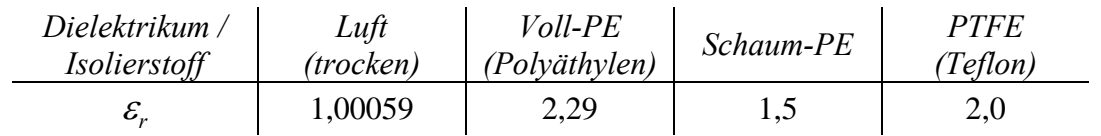